# Package 'BeeBDC'

June 21, 2024

<span id="page-0-0"></span>Title Occurrence Data Cleaning

Version 1.2.0

Description Flags and checks occurrence data that are in Darwin Core format. The package includes generic functions and data as well as some that are specific to bees. This package is meant to build upon and be complimentary to other excellent occurrence cleaning packages, including 'bdc' and 'CoordinateCleaner'. This package uses datasets from several sources and particularly from the Discover Life Website, created by Ascher and Pickering (2020). For further information, please see the original publication and package website. Publication - Dorey et al. (2023) [<doi:10.1101/2023.06.30.547152>](https://doi.org/10.1101/2023.06.30.547152) and package website - Dorey et al. (2023) <<https://github.com/jbdorey/BeeBDC>>.

License GPL  $(>= 3)$ 

### URL <https://jbdorey.github.io/BeeBDC/>

<https://github.com/jbdorey/BeeBDC>

### BugReports <https://github.com/jbdorey/BeeBDC/issues>

### **Depends**  $R$  ( $>= 2.10$ )

- Imports circlize, CoordinateCleaner, cowplot, dplyr, forcats, ggplot2, ggspatial, here, igraph, lubridate, mgsub, openxlsx, paletteer, readr, rnaturalearth, sf, stringr, tidyselect
- Suggests bdc, BiocManager, classInt, ComplexHeatmap, countrycode, devtools, emld, formatR, galah, hexbin, htmltools, htmlwidgets, httr, janitor, knitr, leaflet, magrittr, pkgdown, plotly, prettydoc, purrr, R.utils, renv, rgnparser, rlang, rmarkdown, rmdformats, rnaturalearthdata, rvest, taxadb, terra, testthat, tidyr, utils, xml2

VignetteBuilder knitr

Config/testthat/edition 3

Encoding UTF-8

Language en-gb

LazyData TRUE

2 Contents

### LazyDataCompression xz

RoxygenNote 7.3.1

### NeedsCompilation no

Author James B. Dorey [aut, cre, cph]

(<<https://orcid.org/0000-0003-2721-3842>>), Robert L. O'Reilly [aut] (<<https://orcid.org/0000-0001-5291-7396>>), Silas Bossert [aut] (<<https://orcid.org/0000-0002-3620-5468>>), Erica E. Fischer [aut] (<<https://orcid.org/0000-0002-8202-158X>>)

Maintainer James B. Dorey <jbdorey@me.com>

Repository CRAN

Date/Publication 2024-06-21 10:10:07 UTC

## **Contents**

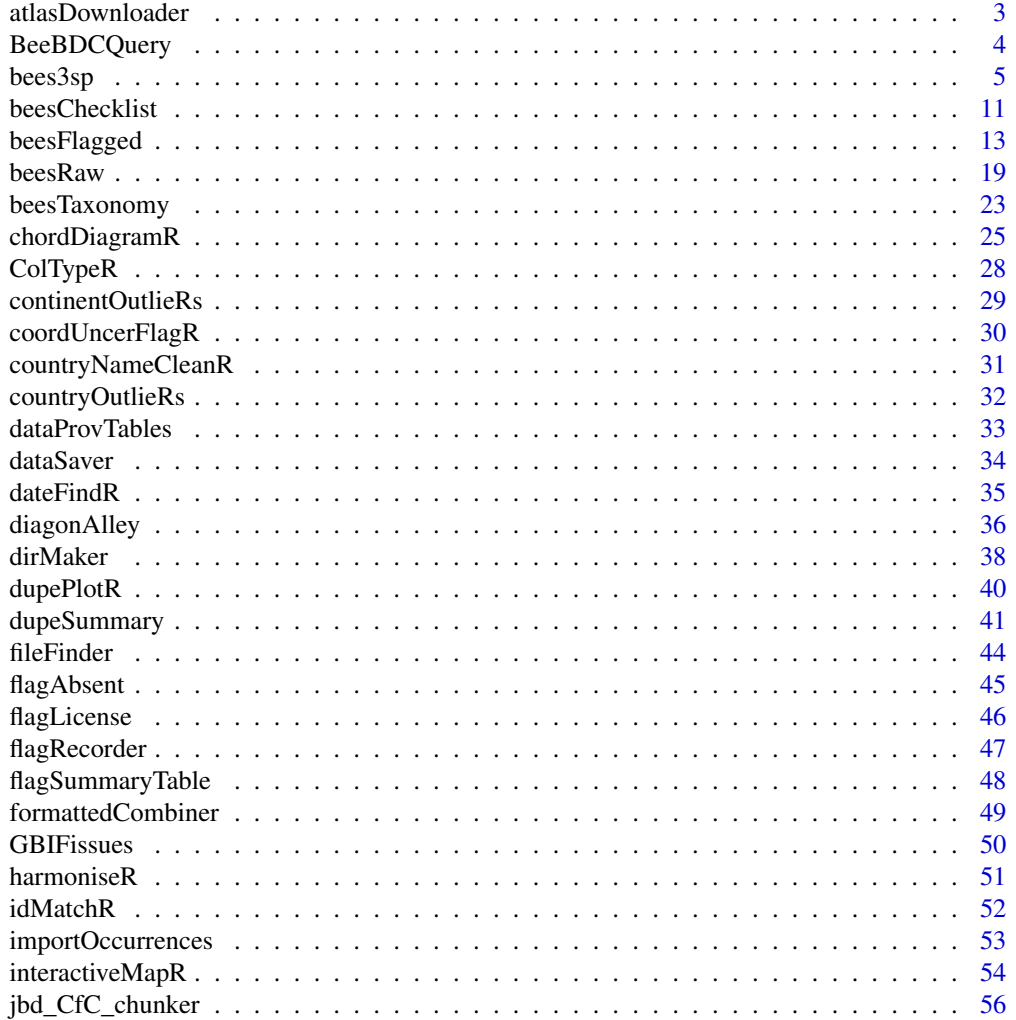

<span id="page-2-0"></span>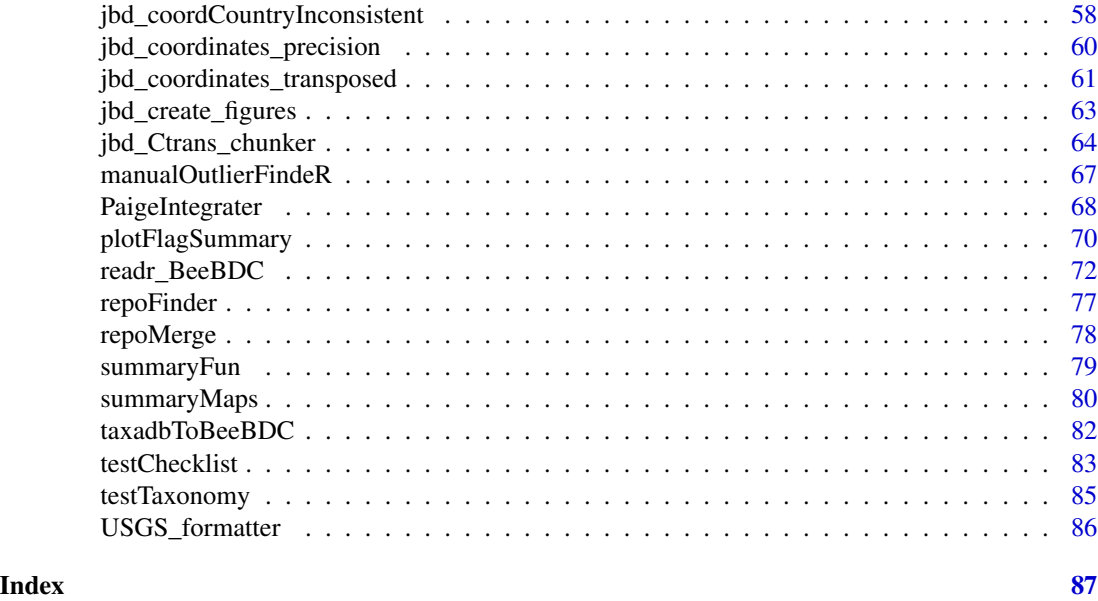

atlasDownloader *Download occurrence data from the Atlas of Living Australia (ALA)*

### Description

Downloads ALA data and creates a new file in the path to put those data. This function can also request downloads from other atlases (see: http://galah.ala.org.au/articles/choosing\_an\_atlas.html). However, it will only send the download to your email and you must do the rest yourself at this point.

### Usage

```
atlasDownloader(
 path,
  userEmail = NULL,
 ALA_taxon,
 DL_{reason} = 4,
  atlas = "ALA"
)
```
### Arguments

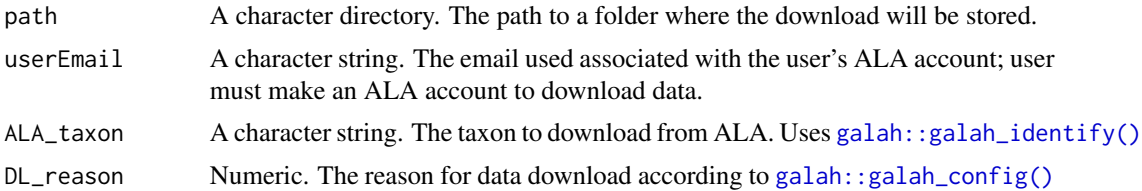

### <span id="page-3-0"></span>4 BeeBDCQuery

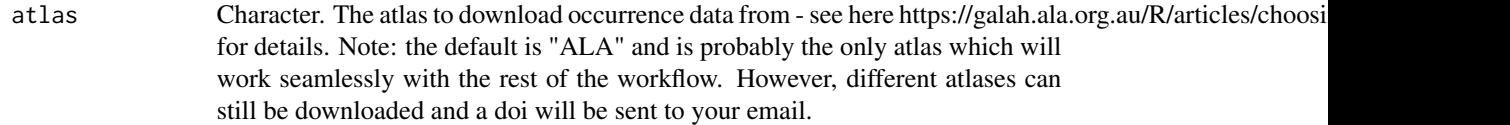

### Value

Completes an ALA data download and saves those data to the path provided.

### Examples

```
## Not run:
atlasDownloader(path = DataPath,
               userEmail = "InsertYourEmail",
               ALA_taxon = "Apiformes",
               DL_{reason} = 4)
```
## End(Not run)

BeeBDCQuery *Query the bee taxonomy and country checklist*

### Description

A simple function to return information about a particular species, including name validity and country occurrences.

### Usage

```
BeeBDCQuery(
 beeName = NULL,
  searchChecklist = TRUE,
  printAllSynonyms = FALSE,
 beesChecklist = NULL,
  beesTaxonomy = NULL
)
```
### Arguments

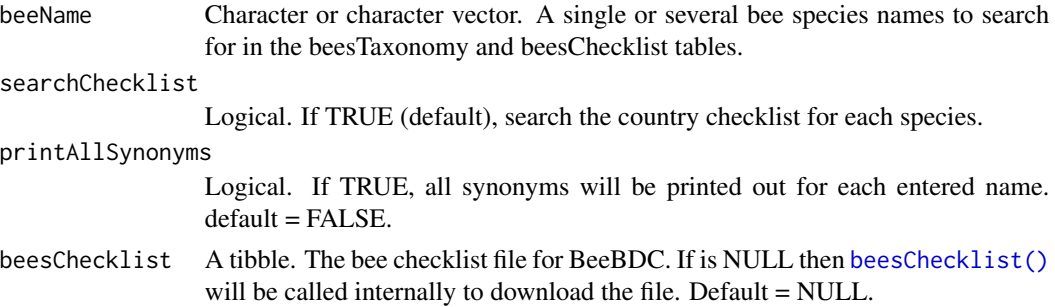

### <span id="page-4-0"></span> $bees3sp$  5

beesTaxonomy A tibble. The bee taxonomy file for BeeBDC. If is NULL then [beesTaxonomy\(\)](#page-22-1) will be called internally to download the file. Default = NULL.

### Value

Returns a list with the elements 'taxonomyReport' and 'SynonymReport'. IF searchChecklist is TRUE, then 'checklistReport' will also be returned.

### Examples

```
# For the sake of these examples, we will use the example taxonomy and checklist
 system.file("extdata", "testTaxonomy.rda", package="BeeBDC") |> load()
 system.file("extdata", "testChecklist.rda", package="BeeBDC") |> load()
 # Single entry example
testQuery <- BeeBDCQuery(
 beeName = "Lasioglossum bicingulatum",
 searchChecklist = TRUE,
 printAllSynonyms = TRUE,
 beesTaxonomy = testTaxonomy,
 beesChecklist = testChecklist)
 # Multiple entry example
testQuery <- BeeBDCQuery(
 beeName = c("Lasioglossum bicingulatum", "Nomada flavopicta",
 "Lasioglossum fijiense (Perkins and Cheesman, 1928)"),
 searchChecklist = TRUE,
 printAllSynonyms = TRUE,
 beesTaxonomy = testTaxonomy,
 beesChecklist = testChecklist)
    # Example way to examine a report from the output list
 testQuery$checklistReport
```
bees3sp *A flagged dataset of 105 random bee occurrence records from the three species*

### Description

This test dataset includes 105 random occurrence records from three bee species. The included species are: "Agapostemon tyleri Cockerell, 1917", "Centris rhodopus Cockerell, 1897", and "Perdita octomaculata (Say, 1824)".

### Usage

data("bees3sp", package = "BeeBDC")

 $\sim$  6 bees 3sp

### Format

An object of class "tibble"

database id Occurrence code generated in bdc or BeeBDC

scientificName Full scientificName as shown on DiscoverLife

family Family name

subfamily Subfamily name

genus Genus name

subgenus Subgenus name

subspecies Full scientific name with subspecies name - ALA column

specificEpithet The species name (specific epithet) only

- infraspecificEpithet The subspecies name (intraspecific epithet) only
- acceptedNameUsage The full scientific name, with authorship and date information if known, of the currently valid (zoological) or accepted (botanical) taxon.
- taxonRank The taxonomic rank of the most specific name in the scientificName column.
- scientificNameAuthorship The authorship information for the scientificName column formatted according to the conventions of the applicable nomenclaturalCode.
- identificationQualifier A brief phrase or a standard term ("cf.", "aff.") to express the determiner's doubts about the identification.
- higherClassification A list (concatenated and separated) of taxon names terminating at the rank immediately superior to the taxon referenced in the taxon record.
- identificationReferences A list (concatenated and separated) of references (e.g. publications, global unique identifier, URI, etc.) used in the identification of the occurrence.
- typeStatus A list (concatenated and separated) of nomenclatural types (e.g. type status, typified scientific name, publication) applied to the occurrence.
- previousIdentifications A list (concatenated and separated) of previous assignments of names to the occurrence.
- **verbatimIdentification** This term is meant to allow the capture of an unaltered original identification/determination, including identification qualifiers, hybrid formulas, uncertainties, etc. This term is meant to be used in addition to scientificName (and identificationQualifier etc.), not instead of it.
- identifiedBy A list (concatenated and separated) of names of people, groups, or organizations who assigned the Taxon to the subject.
- dateIdentified The date on which the occurrence was identified as belonging to a taxon.
- decimalLatitude The geographic latitude (in decimal degrees, using the spatial reference system given in geodeticDatum) of the geographic center of a location. Positive values are north of the Equator, negative values are south of it, and valid values lie between -90 and 90, inclusive.
- decimalLongitude The geographic longitude (in decimal degrees, using the spatial reference system given in geodeticDatum) of the geographic center of a location. Positive values are east of the Greenwich Meridian, and negative values are west of it. Valid values lie between -180 and 180, inclusive.

- stateProvince The name of the next smaller administrative region than country (e.g. state, province, canton, department, region, etc.) in which the location for the occurrence is found.
- continent The name of the continent in which the location for the occurrence is found.
- locality A specific description of the place the occurrence was found.
- island The name of the island on or near which the location for the occurrence is found, if applicable.
- county The full, unabbreviated name of the next smaller administrative region than stateProvince (e.g. county, shire, department, etc.) in which the location for the occurrence is found.
- municipality The full, unabbreviated name of the next smaller administrative region than county (e.g. city, municipality, etc.) in which the location for the occurrence is found. Do not use this term for a nearby named place that does not contain the actual location for the occurrence.
- license A legal document giving official permission to do something with the resource.
- issue A GBIF-defined issue.
- eventDate The time or interval during which the Event occurred. For occurrences, this is the time or interval when the event was recorded.
- eventTime The time or interval during which an Event occurred.
- day The integer day of the month on which the Event occurred. For occurrences, this is the day when the event was recorded.
- month The integer month in which the Event occurred. For occurrences, this is the month of when the event was recorded.
- year The four-digit year in which the Event occurred, according to the Common Era Calendar. For occurrences, this is the year when the event was recorded.
- basisOfRecord The specific nature of the data record. Recommended best practice is to use the standard label of one of the Darwin Core classes.PreservedSpecimen, FossilSpecimen, LivingSpecimen, MaterialSample, Event, HumanObservation, MachineObservation, Taxon, Occurrence, MaterialCitation
- country The name of the country or major administrative unit in which the location for the occurrence is found.
- type The nature or genre of the resource. StillImage, MovingImage, Sound, PhysicalObject, Event, Text.
- occurrenceStatus A statement about the presence or absence of a Taxon at a Location. present, absent.
- recordNumber An identifier given to the Occurrence at the time it was recorded. Often serves as a link between field notes and an Occurrence record, such as a specimen collector's number.
- recordedBy A list (concatenated and separated) of names of people, groups, or organizations responsible for recording the original Occurrence. The primary collector or observer, especially one who applies a personal identifier (recordNumber), should be listed first.
- eventID An identifier for the set of information associated with an Event (something that occurs at a place and time). May be a global unique identifier or an identifier specific to the data set.

Location A spatial region or named place.

sampling Protocol The names of, references to, or descriptions of the methods or protocols used during an Event. Examples UV light trap, mist net, bottom trawl, ad hoc observation | point count, Penguins from space: faecal stains reveal the location of emperor penguin colonies, https://doi.org/10.1111/j.1466-8238.2009.00467.x, Takats et al. 2001.

- samplingEffort The amount of effort expended during an Event. Examples 40 trap-nights, 10 observer-hours, 10 km by foot, 30 km by car.
- individualCount The number of individuals present at the time of the Occurrence. Integer.
- organismQuantity A number or enumeration value for the quantity of organisms. Examples 27 (organismQuantity) with individuals (organismQuantityType). 12.5 (organismQuantity) with percentage biomass (organismQuantityType). r (organismQuantity) with Braun Blanquet Scale (organismQuantityType). many (organismQuantity) with individuals (organismQuantityType).
- coordinatePrecision A decimal representation of the precision of the coordinates given in the decimalLatitude and decimalLongitude.
- coordinateUncertaintyInMeters The horizontal distance (in meters) from the given decimalLatitude and decimalLongitude describing the smallest circle containing the whole of the Location. Leave the value empty if the uncertainty is unknown, cannot be estimated, or is not applicable (because there are no coordinates). Zero is not a valid value for this term.
- spatially Valid Occurrence records in the ALA can be filtered by using the spatially valid flag. This flag combines a set of tests applied to the record to see how reliable are its spatial data components.
- catalogNumber An identifier (preferably unique) for the record within the data set or collection.
- gbifID The identifier assigned by GBIF for each record.
- datasetID An identifier for the set of data. May be a global unique identifier or an identifier specific to a collection or institution.
- **institutionCode** The name (or acronym) in use by the institution having custody of the object(s) or information referred to in the record. Examples MVZ, FMNH, CLO, UCMP.
- datasetName The name identifying the data set from which the record was derived.
- otherCatalogNumbers A list (concatenated and separated) of previous or alternate fully qualified catalog numbers or other human-used identifiers for the same Occurrence, whether in the current or any other data set or collection.
- occurrenceID An identifier for the Occurrence (as opposed to a particular digital record of the occurrence). In the absence of a persistent global unique identifier, construct one from a combination of identifiers in the record that will most closely make the occurrenceID globally unique.
- taxonKey The GBIF-assigned taxon identifier number.
- collectionID An identifier for the collection or dataset from which the record was derived.
- verbatimScientificName Scientific name as recorded on specimen label, not necessarily valid.
- verbatimEventDate The verbatim original representation of the date and time information for an event. For occurrences, this is the date-time when the event was recorded as noted by the collector.
- associated Taxa A list (concatenated and separated) of identifiers or names of taxa and the associations of this occurrence to each of them.
- associated Organisms A list (concatenated and separated) of identifiers of other Organisms and the associations of this occurrence to each of them.
- field Notes One of (a) an indicator of the existence of, (b) a reference to (publication, URI), or (c) the text of notes taken in the field about the Event.

### bees3sp 9

sex The sex of the biological individual(s) represented in the Occurrence.

- rights A description of the usage rights applicable to the record.
- rightsHolder A person or organization owning or managing rights over the resource.
- accessRights Information about who can access the resource or an indication of its security status.
- **associatedReferences** A list (concatenated and separated) of identifiers (publication, bibliographic reference, global unique identifier, URI) of literature associated with the Occurrence.
- bibliographicCitation A bibliographic reference for the resource as a statement indicating how this record should be cited (attributed) when used.
- references A related resource that is referenced, cited, or otherwise pointed to by the described resource.
- information Withheld Additional information that exists, but that has not been shared in the given record.
- isDuplicateOf The code for another occerrence but for the same specimen.
- hasCoordinate Variable indicating presence/absence of location coordinates.
- hasGeospatialIssues Variable indicating validity of geospatial data associated with record.
- occurrenceYear Year associated with Occurrence.
- id Variable with identifying value for the Occurrenc.
- duplicateStatus Variable indicating is Occurrence is duplicate or not.
- associatedOccurrences A list (concatenated and separated) of identifiers of other occurrence records and their associations to this occurrence.
- locationRemarks Comments or notes about the Location.
- dataSource BeeBDC assigned source of the data. Often written when the data is formatted by a BeeBDC::xxx\_readr function or similar.
- verbatim\_scientificName The verbatim (originally-provided) scientific name
- .scientificName\_empty Flag produced by [bdc::bdc\\_scientificName\\_empty\(\)](#page-0-0) where FALSE == no scientific name provided and TRUE means that there is text in that column.
- .coordinates\_empty Flag produced by [bdc::bdc\\_coordinates\\_empty\(\)](#page-0-0) where FALSE == no coordinates provided.
- .coordinates\_outOfRange Flag column produced by bdc::bdc\_coordinates\_outOfRange() where FALSE == coordinates represent a point off of the Earth. This is to say, the function identifies records with out-of-range coordinates (not between -90 and 90 for latitude; not between -180 and 180 for longitude).
- .basisOfRecords\_notStandard Flag produced by [bdc::bdc\\_basisOfRecords\\_notStandard\(\)](#page-0-0) where FALSE == an occurrence with a basisOfRecord not defined as acceptable by the user.
- country\_suggested A country name suggested by the [bdc::bdc\\_country\\_standardized\(\)](#page-0-0) function.
- countryCode A country code suggested by the [bdc::bdc\\_country\\_standardized\(\)](#page-0-0) function.
- coordinates\_transposed A column indicating if coordinates were identified as being transposed by the function [jbd\\_Ctrans\\_chunker\(\)](#page-63-1) where FALSE == transposed.
- .coordinates\_country\_inconsistent A flag generated by [jbd\\_coordCountryInconsistent\(\)](#page-57-1) where FALSE == an occurrence where the country name and coordinates did not match.
- **.occurrenceAbsent** A flag generated by  $flagAbsent()$  where  $FALSE == occurrence$  marked as "ABSENT" in the "occurrenceStatus" column
- .unLicensed A flag generated by [flagLicense\(\)](#page-45-1) where FALSE == those occurrences protected by a restrictive license.
- .GBIFflags A flag generated by [GBIFissues\(\)](#page-49-1) where FALSE == an occurrence with user-specified GBIF issues to flag.
- **.uncer\_terms** A flag generated by  $bdc$ :: $bdc$ \_clean\_names() where FALSE == the presence of taxonomic uncertainty terms.
- names\_clean A column made by [bdc::bdc\\_clean\\_names\(\)](#page-0-0) indicating the cleaned scientific-Name
- **.invalidName** A flag generated by [harmoniseR\(\)](#page-50-1) where FALSE  $=$  occurrences whose scientific-Name did not match the Discover Life taxonomy.
- .rou A flag generated by [CoordinateCleaner::clean\\_coordinates\(\)](#page-0-0) where FALSE == rounded (probably imprecise) coordinates.
- .val A flag generated by [CoordinateCleaner::clean\\_coordinates\(\)](#page-0-0) where FALSE == invalid coordinates.
- .equ A flag generated by [CoordinateCleaner::clean\\_coordinates\(\)](#page-0-0) where FALSE == equal coordinates (e.g., 0.1, 0.1).
- .zer A flag generated by [CoordinateCleaner::clean\\_coordinates\(\)](#page-0-0) where FALSE == zeros as coordinates
- .cap A flag generated by [CoordinateCleaner::clean\\_coordinates\(\)](#page-0-0) where  $FALSE == records$ around country capital centroid.
- .cen A flag generated by [CoordinateCleaner::clean\\_coordinates\(\)](#page-0-0) where FALSE == records around country or province centroids.
- .gbf A flag generated by [CoordinateCleaner::clean\\_coordinates\(\)](#page-0-0) where FALSE == records around the GBIF headquarters.
- **.inst** A flag generated by [CoordinateCleaner::clean\\_coordinates\(\)](#page-0-0) where  $FALSE = records$ around biodiversity institutions.
- **.sequential** A flag generated by [diagonAlley\(\)](#page-35-1) where  $FALSE ==$  records that are possibly the result of fill-down errors in sequence.
- .lonFlag A flag generated by [CoordinateCleaner::cd\\_round\(\)](#page-0-0) where FALSE == potential gridding in the longitude column within dataset.
- .latFlag A flag generated by [CoordinateCleaner::cd\\_round\(\)](#page-0-0) where FALSE == potential gridding in the latitude column within dataset.
- .gridSummary A flag generated by [CoordinateCleaner::cd\\_round\(\)](#page-0-0) where FALSE == potential gridding in either the longitude or latitude columns within dataset.
- **.uncertaintyThreshold** A flag generated by [coordUncerFlagR\(\)](#page-29-1) where FALSE == occurrences that did not pass a user-specified threshold in the "coordinateUncertaintyInMeters" column.
- countryMatch A column made by [countryOutlieRs\(\)](#page-31-1). Summarises the occurrence-level result: where the species is not known to occur in that country (noMatch), it is known from a bordering country (neighbour), or it is known to occur in that country (exact).
- <span id="page-10-0"></span>.countryOutlier A flag generated by [countryOutlieRs\(\)](#page-31-1) where FALSE == occurrences the do not occur in a country that concurs with the Discover Life country checklist OR an adjacent country.
- .sea A flag generated by [countryOutlieRs\(\)](#page-31-1) where FALSE == occurrences that are in the ocean.
- **.summary** A flag generated by [summaryFun\(\)](#page-78-1) where  $FALSE =$  occurrences flagged as  $FALSE$  in any of the .flag columns. In this example it excludes flags in the ".gridSummary", ".lonFlag", ".latFlag", and ".uncer\_terms" columns.
- .eventDate\_empty A flag generated by  $bdc$ :: $bdc$ \_eventDate\_empty() where FALSE == occurrences with no eventDate provided.
- .year\_outOfRange A flag column generated by [bdc::bdc\\_year\\_outOfRange\(\)](#page-0-0) where FALSE == occurrences older than a threshold date. In the case of the bee dataset used in this package, the lower threshold is 1950
- **.duplicates** A flag generated by [dupeSummary\(\)](#page-40-1) where  $FALSE = occurrence$  identified as duplicates. There will be an associated kept duplicate (.duplictes == TRUE) for all duplicate clusters.

### Details

A small bee occurrence dataset with flags generated by BeeBDC which can be used to run the example script and to test functions. For data types, see [ColTypeR\(\)](#page-27-1).

### References

This data set was created by generating a random subset of 105 rows from the full BeeBDC dataset from the publication: Dorey, J.B., Fischer, E.E., Chesshire, P.R., Nava-Bolaños, A., O'Reilly, R.L., Bossert, S., Collins, S.M., Lichtenberg, E.M., Tucker, E., Smith-Pardo, A., Falcon-Brindis, A., Guevara, D.A., Ribeiro, B.R., de Pedro, D., Hung, J.K.-L., Parys, K.A., McCabe, L.M., Rogan, M.S., Minckley, R.L., Velzco, S.J.E., Griswold, T., Zarrillo, T.A., Jetz, W., Sica, Y.V., Orr, M.C., Guzman, L.M., Ascher, J., Hughes, A.C. & Cobb, N.S. (2023) A globally synthesised and flagged bee occurrence dataset and cleaning workflow. Scientific Data, 10, 1–17. https://www.doi.org/10.1038/S41597- 023-02626-W

### Examples

bees3sp <- BeeBDC::bees3sp head(bees3sp)

<span id="page-10-1"></span>

beesChecklist *Download a country-level checklist of bees from Discover Life*

#### Description

Download the table contains taxonomic and country information for the bees of the world based on data collated on Discover Life. The data will be sourced from the BeeBDC article's Figshare.

Note that sometimes the download might not work without restarting R. In this case, you could alternatively download the dataset from the URL below and then read it in using base::readRDS("filePath.Rda"). beesChecklist(URL = "https://figshare.com/ndownloader/files/47092720", ...)

### **Arguments**

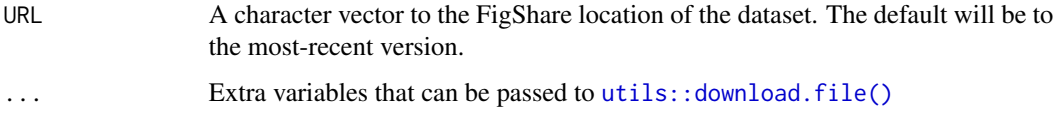

### Value

A downloaded beesChecklist.Rda file in the outPath and the same tibble returned to the environment.

\*\*Column details \*\*

**validName** The valid scientificName as it should occur in the scientificName column.

DiscoverLife\_name The full country name as it occurs on Discover Life.

rNaturalEarth\_name Country name from rnaturalearth's name\_long and type = "map\_units".

shortName A short version of the country name.

continent The continent where that country is found.

DiscoverLife\_ISO The ISO country name as it occurs on Discover Life.

Alpha-2 Alpha-2 from rnaturalearth.

iso\_a3\_eh iso\_a3\_eh from rnaturalearth.

official Official country name = "yes" or only a Discover Life name = "no".

Source A text strign denoting the source or author of the name-country pair.

matchCertainty Quality of the name's match to the Discover Life checklist.

canonical The valid species name without scientificNameAuthority.

canonical\_withFlags The validName without the scientificNameAuthority but with Discover Life flags.

family Bee family.

subfamily Bee subfamily.

genus Bee genus.

subgenus Bee subgenus.

infraspecies Bee infraSpecificEpithet.

species Bee specificEpithet.

scientificNameAuthorship Bee scientificNameAuthorship.

taxon\_rank Rank of the taxon name.

Notes Discover Life country name notes.

### <span id="page-12-0"></span>beesFlagged 13

### References

This dataset was created using the Discover Life checklist and taxonomy. Dataset is from the publication: Dorey, J.B., Fischer, E.E., Chesshire, P.R., Nava-Bolaños, A., O'Reilly, R.L., Bossert, S., Collins, S.M., Lichtenberg, E.M., Tucker, E., Smith-Pardo, A., Falcon-Brindis, A., Guevara, D.A., Ribeiro, B.R., de Pedro, D., Hung, J.K.-L., Parys, K.A., McCabe, L.M., Rogan, M.S., Minckley, R.L., Velzco, S.J.E., Griswold, T., Zarrillo, T.A., Jetz, W., Sica, Y.V., Orr, M.C., Guzman, L.M., Ascher, J., Hughes, A.C. & Cobb, N.S. (2023) A globally synthesised and flagged bee occurrence dataset and cleaning workflow. Scientific Data, 10, 1–17. https://www.doi.org/10.1038/S41597- 023-02626-W The checklist data are mostly compiled from Discover Life data, www.discoverlife.org: Ascher, J.S. & Pickering, J. (2020) Discover Life bee species guide and world checklist (Hymenoptera: Apoidea: Anthophila). http://www.discoverlife.org/mp/20q?guide=Apoidea\_species

### See Also

[beesTaxonomy\(\)](#page-22-1) for further context.

### Examples

## Not run: beesChecklist <- BeeBDC::beesChecklist()

## End(Not run)

beesFlagged *A flagged dataset of 100 random bee occurrence records*

### **Description**

A small bee occurrence dataset with flags generated by BeeBDC used to run example script and test functions. For data types, see [ColTypeR\(\)](#page-27-1).

### Usage

data("beesFlagged", package = "BeeBDC")

### Format

An object of class "tibble"

database\_id Occurrence code generated in bdc or BeeBDC

scientificName Full scientificName as shown on DiscoverLife

family Family name

subfamily Subfamily name

genus Genus name

subgenus Subgenus name

subspecies Full name with subspecies name - ALA column

specificEpithet The species name only

infraspecificEpithet The subspecies name only

- acceptedNameUsage The full name, with authorship and date information if known, of the currently valid (zoological) or accepted (botanical) taxon.
- taxonRank The taxonomic rank of the most specific name in the scientificName.
- scientificNameAuthorship The authorship information for the scientificName formatted according to the conventions of the applicable nomenclaturalCode.
- identificationQualifier A brief phrase or a standard term ("cf.", "aff.") to express the determiner's doubts about the Identification.
- higherClassification A list (concatenated and separated) of taxa names terminating at the rank immediately superior to the taxon referenced in the taxon record.)
- identificationReferences A list (concatenated and separated) of references (publication, global unique identifier, URI) used in the Identification.
- typeStatus A list (concatenated and separated) of nomenclatural types (type status, typified scientific name, publication) applied to the subject.
- previousIdentifications A list (concatenated and separated) of previous assignments of names to the Organism.
- verbatimIdentification This term is meant to allow the capture of an unaltered original identification/determination, including identification qualifiers, hybrid formulas, uncertainties, etc. This term is meant to be used in addition to scientificName (and identificationQualifier etc.), not instead of it.
- identifiedBy A list (concatenated and separated) of names of people, groups, or organizations who assigned the Taxon to the subject.
- dateIdentified The date on which the subject was determined as representing the Taxon.
- decimalLatitude The geographic latitude (in decimal degrees, using the spatial reference system given in geodeticDatum) of the geographic center of a Location. Positive values are north of the Equator, negative values are south of it. Legal values lie between -90 and 90, inclusive.
- decimalLongitude The geographic longitude (in decimal degrees, using the spatial reference system given in geodeticDatum) of the geographic center of a Location. Positive values are east of the Greenwich Meridian, negative values are west of it. Legal values lie between -180 and 180, inclusive.
- stateProvince The name of the next smaller administrative region than country (state, province, canton, department, region, etc.) in which the Location occurs.
- continent The name of the continent in which the Location occurs.
- locality The specific description of the place.
- island The name of the island on or near which the Location occurs.
- county The full, unabbreviated name of the next smaller administrative region than stateProvince (county, shire, department, etc.) in which the Location occurs.
- municipality The full, unabbreviated name of the next smaller administrative region than county (city, municipality, etc.) in which the Location occurs. Do not use this term for a nearby named place that does not contain the actual location.
- license A legal document giving official permission to do something with the resource.

issue A GBIF-defined issue.

- eventDate The date-time or interval during which an Event occurred. For occurrences, this is the date-time when the event was recorded. Not suitable for a time in a geological context.
- eventTime The time or interval during which an Event occurred.
- day The integer day of the month on which the Event occurred.
- month The integer month in which the Event occurred.
- year The four-digit year in which the Event occurred, according to the Common Era Calendar.
- basisOfRecord The specific nature of the data record. Recommended best practice is to use the standard label of one of the Darwin Core classes.PreservedSpecimen, FossilSpecimen, LivingSpecimen, MaterialSample, Event, HumanObservation, MachineObservation, Taxon, Occurrence, MaterialCitation
- country The name of the country or major administrative unit in which the Location occurs.
- type The nature or genre of the resource. StillImage, MovingImage, Sound, PhysicalObject, Event, Text.
- occurrenceStatus A statement about the presence or absence of a Taxon at a Location. present, absent.
- recordNumber An identifier given to the Occurrence at the time it was recorded. Often serves as a link between field notes and an Occurrence record, such as a specimen collector's number.
- recordedBy A list (concatenated and separated) of names of people, groups, or organizations responsible for recording the original Occurrence. The primary collector or observer, especially one who applies a personal identifier (recordNumber), should be listed first.
- eventID An identifier for the set of information associated with an Event (something that occurs at a place and time). May be a global unique identifier or an identifier specific to the data set.
- Location A spatial region or named place.
- samplingProtocol The names of, references to, or descriptions of the methods or protocols used during an Event. Examples UV light trap, mist net, bottom trawl, ad hoc observation | point count, Penguins from space: faecal stains reveal the location of emperor penguin colonies, https://doi.org/10.1111/j.1466-8238.2009.00467.x, Takats et al. 2001.
- samplingEffort The amount of effort expended during an Event. Examples 40 trap-nights, 10 observer-hours, 10 km by foot, 30 km by car.
- individualCount The number of individuals present at the time of the Occurrence. Integer.
- organismQuantity A number or enumeration value for the quantity of organisms. Examples 27 (organismQuantity) with individuals (organismQuantityType). 12.5 (organismQuantity) with percentage biomass (organismQuantityType). r (organismQuantity) with Braun Blanquet Scale (organismQuantityType). many (organismQuantity) with individuals (organismQuantityType).
- **coordinatePrecision** A decimal representation of the precision of the coordinates given in the decimalLatitude and decimalLongitude.
- coordinateUncertaintyInMeters The horizontal distance (in meters) from the given decimalLatitude and decimalLongitude describing the smallest circle containing the whole of the Location. Leave the value empty if the uncertainty is unknown, cannot be estimated, or is not applicable (because there are no coordinates). Zero is not a valid value for this term.
- spatially Valid Occurrence records in the ALA can be filtered by using the spatially valid flag. This flag combines a set of tests applied to the record to see how reliable are its spatial data components.
- catalogNumber An identifier (preferably unique) for the record within the data set or collection.
- gbifID The identifier assigned by GBIF for each record.
- datasetID An identifier for the set of data. May be a global unique identifier or an identifier specific to a collection or institution.
- **institutionCode** The name (or acronym) in use by the institution having custody of the object(s) or information referred to in the record. Examples MVZ, FMNH, CLO, UCMP.
- datasetName The name identifying the data set from which the record was derived.
- otherCatalogNumbers A list (concatenated and separated) of previous or alternate fully qualified catalog numbers or other human-used identifiers for the same Occurrence, whether in the current or any other data set or collection.
- occurrenceID An identifier for the Occurrence (as opposed to a particular digital record of the occurrence). In the absence of a persistent global unique identifier, construct one from a combination of identifiers in the record that will most closely make the occurrenceID globally unique.
- taxonKey The GBIF-assigned taxon identifier number.
- collectionID An identifier for the collection or dataset from which the record was derived.
- verbatim\_scientificName The verbatim (originally-provided) scientific name
- verbatimEventDate The verbatim original representation of the date and time information for an Event.
- associated Taxa A list (concatenated and separated) of identifiers or names of taxa and the associations of this Occurrence to each of them.
- associated Organisms A list (concatenated and separated) of identifiers of other Organisms and the associations of this Organism to each of them.
- field Notes One of a) an indicator of the existence of, b) a reference to (publication, URI), or c) the text of notes taken in the field about the Event.
- sex The sex of the biological individual(s) represented in the Occurrence.
- rights A description of the usage rights applicable to the record.
- rightsHolder A person or organization owning or managing rights over the resource.
- accessRights Information about who can access the resource or an indication of its security status.
- associatedReferences A list (concatenated and separated) of identifiers (publication, bibliographic reference, global unique identifier, URI) of literature associated with the Occurrence.
- bibliographicCitation A bibliographic reference for the resource as a statement indicating how this record should be cited (attributed) when used.
- references A related resource that is referenced, cited, or otherwise pointed to by the described resource.
- information Withheld Additional information that exists, but that has not been shared in the given record.
- isDuplicateOf Additional information that exists, but that has not been shared in the given record.

hasCoordinate Variable indicating presence/absence of location coordinates.

hasGeospatialIssues Variable indicating validity of geospatial data associated with record.

occurrenceYear Year associated with Occurrence.

id Variable with identifying value for the Occurrenc.

duplicateStatus Variable indicating is Occurrence is duplicate or not.

associatedOccurrences A list (concatenated and separated) of identifiers of other Occurrence records and their associations to this Occurrence.

locationRemarks Comments or notes about the Location.

dataSource BeeBDC assigned source of the data. Often written when the data is formatted by a BeeBDC::xxx\_readr function or similar.

verbatim\_scientificName The verbatim (originally-provided) scientific name

- .scientificName\_empty Flag produced by [bdc::bdc\\_scientificName\\_empty\(\)](#page-0-0) where FALSE == no scientific name provided and TRUE means that there is text in that column.
- .coordinates\_empty Flag produced by [bdc::bdc\\_coordinates\\_empty\(\)](#page-0-0) where FALSE == no coordinates provided.
- .coordinates\_outOfRange Flag produced by [bdc::bdc\\_coordinates\\_outOfRange\(\)](#page-0-0) where FALSE == point off the earth. This function identifies records with out-of-range coordinates (not between -90 and 90 for latitude; between -180 and 180 for longitude).
- .basisOfRecords\_notStandard Flag produced by [bdc::bdc\\_basisOfRecords\\_notStandard\(\)](#page-0-0) where FALSE == an occurrence with a basisOfRecord not defined as acceptable by the user.
- country\_suggested A country name suggested by the [bdc::bdc\\_country\\_standardized\(\)](#page-0-0) function.
- countryCode A country code suggested by the [bdc::bdc\\_country\\_standardized\(\)](#page-0-0) function.
- coordinates\_transposed A column indicating if coordinates were tansposed by [jbd\\_Ctrans\\_chunker\(\)](#page-63-1) where FALSE == transposed.
- .coordinates\_country\_inconsistent A flag generated by [jbd\\_coordCountryInconsistent\(\)](#page-57-1) where FALSE == an occurrence where the country name and coordinates did not match.
- .occurrenceAbsent A flag generated by  $flagAbsent()$  where  $FALSE == occurrences$  marked as "ABSENT" in the "occurrenceStatus" column
- .unLicensed A flag generated by [flagLicense\(\)](#page-45-1) where FALSE == those occurrences protected by a restrictive license.
- .GBIFflags A flag generated by [GBIFissues\(\)](#page-49-1) where FALSE == an occurrence with user-specified GBIF issues to flag.
- **.uncer\_terms** A flag generated by  $bdc$ :: $bdc$  \_clean\_names() where FALSE == the presence of taxonomic uncertainty terms.
- names\_clean A column made by [bdc::bdc\\_clean\\_names\(\)](#page-0-0) indicating the cleaned scientific-Name
- $\text{div}_{\text{a}}$  invalidName A flag generated by [harmoniseR\(\)](#page-50-1) where FALSE == occurrences whose scientific-Name did not match the Discover Life taxonomy.
- .rou A flag generated by [CoordinateCleaner::clean\\_coordinates\(\)](#page-0-0) where FALSE == rounded (probably imprecise) coordinates.
- .val A flag generated by [CoordinateCleaner::clean\\_coordinates\(\)](#page-0-0) where FALSE == invalid coordinates.
- **.equ** A flag generated by [CoordinateCleaner::clean\\_coordinates\(\)](#page-0-0) where FALSE  $==$  equal coordinates (e.g., 0.1, 0.1).
- **.zer** A flag generated by [CoordinateCleaner::clean\\_coordinates\(\)](#page-0-0) where FALSE  $==$  zeros as coordinates
- .cap A flag generated by [CoordinateCleaner::clean\\_coordinates\(\)](#page-0-0) where FALSE == records around country capital centroid.
- .cen A flag generated by [CoordinateCleaner::clean\\_coordinates\(\)](#page-0-0) where  $FALSE =$  records around country or province centroids.
- .gbf A flag generated by [CoordinateCleaner::clean\\_coordinates\(\)](#page-0-0) where FALSE == records around the GBIF headquarters.
- .inst A flag generated by [CoordinateCleaner::clean\\_coordinates\(\)](#page-0-0) where FALSE == records around biodiversity institutions.
- **.sequential** A flag generated by [diagonAlley\(\)](#page-35-1) where  $FALSE$  == records that are possibly the result of fill-down errors in sequence.
- .lonFlag A flag generated by [CoordinateCleaner::cd\\_round\(\)](#page-0-0) where FALSE == potential gridding in the longitude column within dataset.
- .latFlag A flag generated by [CoordinateCleaner::cd\\_round\(\)](#page-0-0) where FALSE == potential gridding in the latitude column within dataset.
- .gridSummary A flag generated by [CoordinateCleaner::cd\\_round\(\)](#page-0-0) where FALSE == potential gridding in either the longitude or latitude columns within dataset.
- **.uncertaintyThreshold** A flag generated by [coordUncerFlagR\(\)](#page-29-1) where  $FALSE == occurrences$ that did not pass a user-specified threshold in the "coordinateUncertaintyInMeters" column.
- countryMatch A column made by [countryOutlieRs\(\)](#page-31-1). Summarises the occurrence-level result: where the species is not known to occur in that country (noMatch), it is known from a bordering country (neighbour), or it is known to occur in that country (exact).
- .countryOutlier A flag generated by [countryOutlieRs\(\)](#page-31-1) where FALSE == occurrences the do not occur in a country that concurs with the Discover Life country checklist OR an adjacent country.
- .sea A flag generated by [countryOutlieRs\(\)](#page-31-1) where FALSE == occurrences that are in the ocean.
- .summary A flag generated by summaryFun $()$  where FALSE == occurrences flagged as FALSE in any of the .flag columns. In this example it excludes flags in the ".gridSummary", ".lonFlag", ".latFlag", and ".uncer\_terms" columns.
- .eventDate\_empty A flag generated by [bdc::bdc\\_eventDate\\_empty\(\)](#page-0-0) where FALSE == occurrences with no eventDate provided.
- .year\_outOfRange A flag generated by [bdc::bdc\\_year\\_outOfRange\(\)](#page-0-0) where FALSE == occurrences older than a threshold date. In this case 1950.
- **.duplicates** A flag generated by [dupeSummary\(\)](#page-40-1) where  $FALSE =$  occurrences identified as duplicates. There will be an associated kept duplicate (.duplictes == TRUE) for all duplicate clusters.

### <span id="page-18-0"></span>beesRaw 19

### References

This data set was created by generating a random subset of 100 rows from the full BeeBDC dataset from the publication: Dorey, J.B., Fischer, E.E., Chesshire, P.R., Nava-Bolaños, A., O'Reilly, R.L., Bossert, S., Collins, S.M., Lichtenberg, E.M., Tucker, E., Smith-Pardo, A., Falcon-Brindis, A., Guevara, D.A., Ribeiro, B.R., de Pedro, D., Hung, J.K.-L., Parys, K.A., McCabe, L.M., Rogan, M.S., Minckley, R.L., Velzco, S.J.E., Griswold, T., Zarrillo, T.A., Jetz, W., Sica, Y.V., Orr, M.C., Guzman, L.M., Ascher, J., Hughes, A.C. & Cobb, N.S. (2023) A globally synthesised and flagged bee occurrence dataset and cleaning workflow. Scientific Data, 10, 1–17. https://www.doi.org/10.1038/S41597- 023-02626-W

### Examples

beesFlagged <- BeeBDC::beesFlagged head(beesFlagged)

beesRaw *A dataset of 100 random bee occurrence records without flags or filters applied*

#### **Description**

A small bee occurrence dataset with flags generated by BeeBDC used to run example script and test functions. For data types, see [ColTypeR\(\)](#page-27-1).

### Usage

data("beesRaw", package = "BeeBDC")

### Format

An object of class "tibble"

database\_id Occurrence code generated in bdc or BeeBDC

scientificName Full scientificName as shown on DiscoverLife

family Family name

subfamily Subfamily name

genus Genus name

subgenus Subgenus name

subspecies Full name with subspecies name - ALA column

specificEpithet The species name only

infraspecificEpithet The subspecies name only

acceptedNameUsage The full name, with authorship and date information if known, of the currently valid (zoological) or accepted (botanical) taxon.

taxonRank The taxonomic rank of the most specific name in the scientificName.

- scientificNameAuthorship The authorship information for the scientificName formatted according to the conventions of the applicable nomenclaturalCode.
- **identificationQualifier** A brief phrase or a standard term ("cf.", "aff.") to express the determiner's doubts about the Identification.
- higherClassification A list (concatenated and separated) of taxa names terminating at the rank immediately superior to the taxon referenced in the taxon record.)
- identificationReferences A list (concatenated and separated) of references (publication, global unique identifier, URI) used in the Identification.
- typeStatus A list (concatenated and separated) of nomenclatural types (type status, typified scientific name, publication) applied to the subject.
- previousIdentifications A list (concatenated and separated) of previous assignments of names to the Organism.
- verbatimIdentification This term is meant to allow the capture of an unaltered original identification/determination, including identification qualifiers, hybrid formulas, uncertainties, etc. This term is meant to be used in addition to scientificName (and identificationQualifier etc.), not instead of it.
- identifiedBy A list (concatenated and separated) of names of people, groups, or organizations who assigned the Taxon to the subject.
- dateIdentified The date on which the subject was determined as representing the Taxon.
- decimalLatitude The geographic latitude (in decimal degrees, using the spatial reference system given in geodeticDatum) of the geographic center of a Location. Positive values are north of the Equator, negative values are south of it. Legal values lie between -90 and 90, inclusive.
- decimalLongitude The geographic longitude (in decimal degrees, using the spatial reference system given in geodeticDatum) of the geographic center of a Location. Positive values are east of the Greenwich Meridian, negative values are west of it. Legal values lie between -180 and 180, inclusive.
- stateProvince The name of the next smaller administrative region than country (state, province, canton, department, region, etc.) in which the Location occurs.
- continent The name of the continent in which the Location occurs.
- locality The specific description of the place.
- island The name of the island on or near which the Location occurs.
- county The full, unabbreviated name of the next smaller administrative region than stateProvince (county, shire, department, etc.) in which the Location occurs.
- municipality The full, unabbreviated name of the next smaller administrative region than county (city, municipality, etc.) in which the Location occurs. Do not use this term for a nearby named place that does not contain the actual location.
- license A legal document giving official permission to do something with the resource.
- issue A GBIF-defined issue.
- eventDate The date-time or interval during which an Event occurred. For occurrences, this is the date-time when the event was recorded. Not suitable for a time in a geological context.
- eventTime The time or interval during which an Event occurred.

### beesRaw 21

- day The integer day of the month on which the Event occurred.
- month The integer month in which the Event occurred.
- year The four-digit year in which the Event occurred, according to the Common Era Calendar.
- basisOfRecord The specific nature of the data record. Recommended best practice is to use the standard label of one of the Darwin Core classes.PreservedSpecimen, FossilSpecimen, LivingSpecimen, MaterialSample, Event, HumanObservation, MachineObservation, Taxon, Occurrence, MaterialCitation
- country The name of the country or major administrative unit in which the Location occurs.
- type The nature or genre of the resource. StillImage, MovingImage, Sound, PhysicalObject, Event, Text.
- occurrenceStatus A statement about the presence or absence of a Taxon at a Location. present, absent.
- recordNumber An identifier given to the Occurrence at the time it was recorded. Often serves as a link between field notes and an Occurrence record, such as a specimen collector's number.
- recordedBy A list (concatenated and separated) of names of people, groups, or organizations responsible for recording the original Occurrence. The primary collector or observer, especially one who applies a personal identifier (recordNumber), should be listed first.
- eventID An identifier for the set of information associated with an Event (something that occurs at a place and time). May be a global unique identifier or an identifier specific to the data set.
- Location A spatial region or named place.
- samplingProtocol The names of, references to, or descriptions of the methods or protocols used during an Event. Examples UV light trap, mist net, bottom trawl, ad hoc observation | point count, Penguins from space: faecal stains reveal the location of emperor penguin colonies, https://doi.org/10.1111/j.1466-8238.2009.00467.x, Takats et al. 2001.
- samplingEffort The amount of effort expended during an Event. Examples 40 trap-nights, 10 observer-hours, 10 km by foot, 30 km by car.
- **individualCount** The number of individuals present at the time of the Occurrence. Integer.
- organismQuantity A number or enumeration value for the quantity of organisms. Examples 27 (organismQuantity) with individuals (organismQuantityType). 12.5 (organismQuantity) with percentage biomass (organismQuantityType). r (organismQuantity) with Braun Blanquet Scale (organismQuantityType). many (organismQuantity) with individuals (organismQuantityType).
- coordinatePrecision A decimal representation of the precision of the coordinates given in the decimalLatitude and decimalLongitude.
- coordinateUncertaintyInMeters The horizontal distance (in meters) from the given decimalLatitude and decimalLongitude describing the smallest circle containing the whole of the Location. Leave the value empty if the uncertainty is unknown, cannot be estimated, or is not applicable (because there are no coordinates). Zero is not a valid value for this term.
- spatially Valid Occurrence records in the ALA can be filtered by using the spatially valid flag. This flag combines a set of tests applied to the record to see how reliable are its spatial data components.

catalogNumber An identifier (preferably unique) for the record within the data set or collection.

gbifID The identifier assigned by GBIF for each record.

- datasetID An identifier for the set of data. May be a global unique identifier or an identifier specific to a collection or institution.
- **institutionCode** The name (or acronym) in use by the institution having custody of the object(s) or information referred to in the record. Examples MVZ, FMNH, CLO, UCMP.
- datasetName The name identifying the data set from which the record was derived.
- otherCatalogNumbers A list (concatenated and separated) of previous or alternate fully qualified catalog numbers or other human-used identifiers for the same Occurrence, whether in the current or any other data set or collection.
- occurrenceID An identifier for the Occurrence (as opposed to a particular digital record of the occurrence). In the absence of a persistent global unique identifier, construct one from a combination of identifiers in the record that will most closely make the occurrenceID globally unique.
- taxonKey The GBIF-assigned taxon identifier number.
- collectionID An identifier for the collection or dataset from which the record was derived.
- verbatim\_scientificName The verbatim (originally-provided) scientific name
- **verbatimEventDate** The verbatim original representation of the date and time information for an Event.
- associated Taxa A list (concatenated and separated) of identifiers or names of taxa and the associations of this Occurrence to each of them.
- associated Organisms A list (concatenated and separated) of identifiers of other Organisms and the associations of this Organism to each of them.
- field Notes One of a) an indicator of the existence of, b) a reference to (publication, URI), or c) the text of notes taken in the field about the Event.
- sex The sex of the biological individual(s) represented in the Occurrence.
- rights A description of the usage rights applicable to the record.
- rightsHolder A person or organization owning or managing rights over the resource.
- accessRights Information about who can access the resource or an indication of its security status.
- **associatedReferences** A list (concatenated and separated) of identifiers (publication, bibliographic reference, global unique identifier, URI) of literature associated with the Occurrence.
- bibliographicCitation A bibliographic reference for the resource as a statement indicating how this record should be cited (attributed) when used.
- references A related resource that is referenced, cited, or otherwise pointed to by the described resource.
- information Withheld Additional information that exists, but that has not been shared in the given record.

isDuplicateOf Additional information that exists, but that has not been shared in the given record. hasCoordinate Variable indicating presence/absence of location coordinates.

hasGeospatialIssues Variable indicating validity of geospatial data associated with record.

occurrenceYear Year associated with Occurrence.

id Variable with identifying value for the Occurrenc.

duplicateStatus Variable indicating is Occurrence is duplicate or not.

<span id="page-22-0"></span>associatedOccurrences A list (concatenated and separated) of identifiers of other Occurrence records and their associations to this Occurrence.

**locationRemarks** Comments or notes about the Location.

dataSource BeeBDC assigned source of the data. Often written when the data is formatted by a BeeBDC::xxx\_readr function or similar.

verbatim\_scientificName The verbatim (originally-provided) scientific name

### References

This data set was created by generating a random subset of 100 rows from the full, unfiltered and unflagged, BeeBDC dataset from the publication: Dorey, J.B., Fischer, E.E., Chesshire, P.R., Nava-Bolaños, A., O'Reilly, R.L., Bossert, S., Collins, S.M., Lichtenberg, E.M., Tucker, E., Smith-Pardo, A., Falcon-Brindis, A., Guevara, D.A., Ribeiro, B.R., de Pedro, D., Hung, J.K.-L., Parys, K.A., McCabe, L.M., Rogan, M.S., Minckley, R.L., Velzco, S.J.E., Griswold, T., Zarrillo, T.A., Jetz, W., Sica, Y.V., Orr, M.C., Guzman, L.M., Ascher, J., Hughes, A.C. & Cobb, N.S. (2023) A globally synthesised and flagged bee occurrence dataset and cleaning workflow. Scientific Data, 10, 1–17. https://www.doi.org/10.1038/S41597-023-02626-W

### Examples

```
beesRaw <- BeeBDC::beesRaw
head(beesRaw)
```
<span id="page-22-1"></span>

beesTaxonomy *Download a nearly complete taxonomy of bees globally*

### **Description**

Downloads the taxonomic information for the bees of the world. Source of taxonomy is listed under "source" but are mostly derived from the Discover Life website. The data will be sourced from the BeeBDC article's Figshare.

Note that sometimes the download might not work without restarting R. In this case, you could alternatively download the dataset from the URL below and then read it in using base:: readRDS("filePath.Rda").

### Usage

```
beesTaxonomy(
  URL = "https://open.flinders.edu.au/ndownloader/files/47089969",
  ...
\mathcal{L}
```
### Arguments

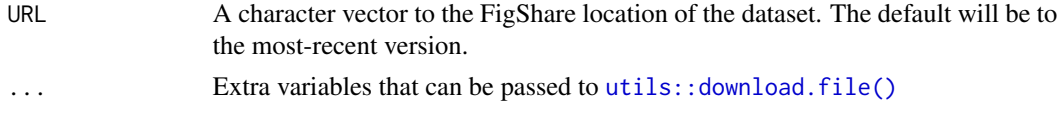

### Details

### Column details

flags Flags or comments about the taxon name.

taxonomic status Taxonomic status. Values are "accepted" or "synonym"

source Source of the name.

accid The id of the accepted taxon name or "0" if taxonomic\_status == accepted.

id The id number for the taxon name.

kingdom The biological kingdom the taxon belongs to. For bees, kingdom == Animalia.

phylum The biological phylum the taxon belongs to. For bees, phylum == Arthropoda.

class The biological class the taxon belongs to. For bees, class == Insecta.

order The biological order the taxon belongs to. For bees, order == Hymenoptera.

family The family of bee which the species belongs to.

subfamily The subfamily of bee which the species belongs to.

tribe The tribe of bee which the species belongs to.

subtribe The subtribe of bee which the species belongs to.

validName The valid scientific name as it should occur in the 'scientificName" column in a Darwin Core file.

canonical The scientificName without the scientificNameAuthority.

canonical withFlags The scientificName without the scientificNameAuthority and with Discover Life taxonomy flags.

genus The genus the bee species belongs to.

subgenus The subgenus the bee species belongs to.

species The specific epithet for the bee species.

infraspecies The infraspecific epithet for the bee addressed.

authorship The author who described the bee species.

taxon rank Rank for the bee taxon addressed in the entry.

notes Additional notes about the name/taxon.

### Value

A downloaded beesTaxonomy. Rda file in the tempdir  $()$  and the same tibble returned to the environment.

### References

This dataset was created using the Discover Life taxonomy. Dataset is from the publication: Dorey, J.B., Fischer, E.E., Chesshire, P.R., Nava-Bolaños, A., O'Reilly, R.L., Bossert, S., Collins, S.M., Lichtenberg, E.M., Tucker, E., Smith-Pardo, A., Falcon-Brindis, A., Guevara, D.A., Ribeiro, B.R., de Pedro, D., Hung, J.K.-L., Parys, K.A., McCabe, L.M., Rogan, M.S., Minckley, R.L., Velzco, S.J.E., Griswold, T., Zarrillo, T.A., Jetz, W., Sica, Y.V., Orr, M.C., Guzman, L.M., Ascher, J., Hughes, A.C. & Cobb, N.S. (2023) A globally synthesised and flagged bee occurrence dataset and

### <span id="page-24-0"></span>chordDiagramR 25

cleaning workflow. Scientific Data, 10, 1–17. https://www.doi.org/10.1038/S41597-023-02626-W The taxonomy data are mostly compiled from Discover Life data, www.discoverlife.org: Ascher, J.S. & Pickering, J. (2020) Discover Life bee species guide and world checklist (Hymenoptera: Apoidea: Anthophila). http://www.discoverlife.org/mp/20q?guide=Apoidea\_species

### See Also

[taxadbToBeeBDC\(\)](#page-81-1) to download any other taxonomy (of any taxa or of bees) and [harmoniseR\(\)](#page-50-1) for the taxon-cleaning function where these taxonomies are implemented. It may also be worth seeing [beesChecklist\(\)](#page-10-1).

### Examples

## Not run: beesTaxonomy <- BeeBDC::beesTaxonomy() ## End(Not run)

chordDiagramR *Build a chord diagram of duplicate occurrence links*

### **Description**

This function outputs a figure which shows the relative size and direction of occurrence points duplicated between data providers, such as, SCAN, GBIF, ALA, etc. This function requires the outputs generated by [dupeSummary\(\)](#page-40-1).

### Usage

```
chordDiagramR(
  dupebata = NULL,outPath = NULL,
  fileName = NULL,
 width = 7,
  height = 6,
  bg = "white",smallGrpThreshold = 3,
  title = "Duplicated record sources",
  palettes = c("cartography::blue.pal", "cartography::green.pal",
    "cartography::sand.pal", "cartography::orange.pal", "cartography::red.pal",
    "cartography::purple.pal", "cartography::brown.pal"),
  canvas.ylim = c(-1, 1),
  canvas.xlim = c(-0.6, 0.25),
  text.col = "black",legendX = grid::unit(6, "mm"),
  legendY = grid::unit(18, "mm"),
```

```
legendJustify = c("left", "bottom"),
 niceFacing = TRUE,
 selfu. i = 2\mathcal{L}
```
### Arguments

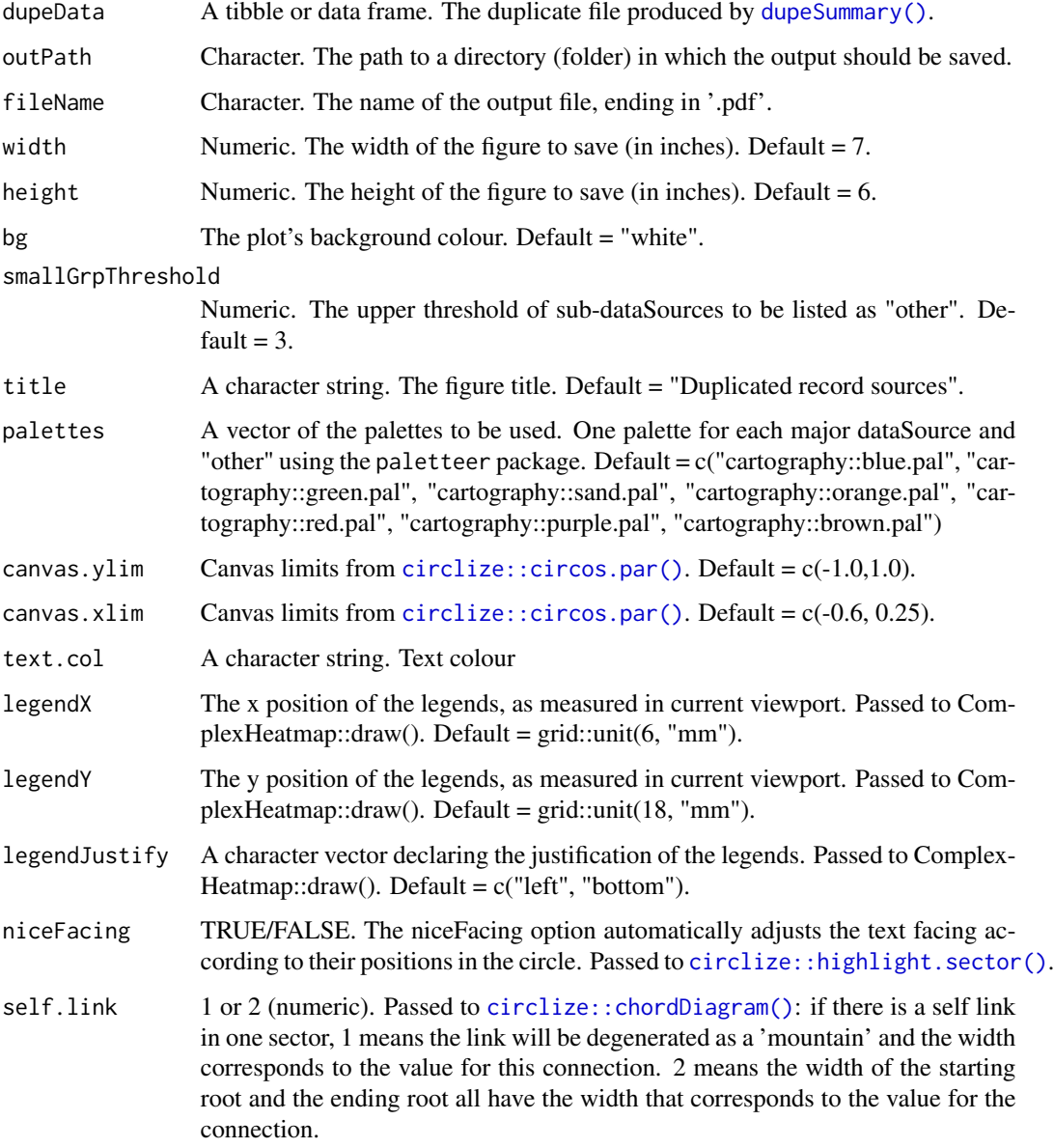

### Value

Saves a figure to the provided file path.

### chordDiagramR 27

### Examples

```
## Not run:
 # Create a basic example dataset of duplicates to visualise
basicData <- dplyr::tribble(
                           ~dataSource, ~dataSource_keep,
                     "GBIF_Halictidae", "USGS_data",
                     "GBIF_Halictidae", "USGS_data",
                     "GBIF_Halictidae", "USGS_data",
                     "GBIF_Halictidae", "USGS_data",
                     "GBIF_Halictidae", "USGS_data",
                     "GBIF_Halictidae", "USGS_data",
                     "SCAN_Halictidae", "GBIF_Halictidae",
                  "iDigBio_halictidae", "GBIF_Halictidae",
                  "iDigBio_halictidae", "SCAN_Halictidae",
                  "iDigBio_halictidae", "SCAN_Halictidae",
                     "SCAN_Halictidae", "GBIF_Halictidae",
                      "iDigBio_apidae", "SCAN_Apidae",
                         "SCAN_Apidae", "Ecd_Anthophila",
                      "iDigBio_apidae", "Ecd_Anthophila",
                         "SCAN_Apidae", "Ecd_Anthophila",
                      "iDigBio_apidae", "Ecd_Anthophila",
                   "SCAN_Megachilidae", "SCAN_Megachilidae",
                     "CAES_Anthophila", "CAES_Anthophila",
                     "CAES_Anthophila", "CAES_Anthophila"
)
chordDiagramR(
dupeData = basicData,
outPath = tempdir(),fileName = "ChordDiagram.pdf",
# These can be modified to help fit the final pdf that's exported.
width = 9,
height = 7.5,
bg = "white",# How few distinct dataSources should a group have to be listed as "other"
smallGrpThreshold = 3,
title = "Duplicated record sources",
# The default list of colour palettes to choose from using the paleteer package
palettes = c("cartography::blue.pal", "cartography::green.pal",
            "cartography::sand.pal", "cartography::orange.pal", "cartography::red.pal",
            "cartography::purple.pal", "cartography::brown.pal"),
canvas.ylim = c(-1.0, 1.0),
canvas.xlim = c(-0.6, 0.25),
text.col = "black",
legendX = grid::unit(6, "mm"),
legendY = grid::unit(18, "mm"),
legendJustify = c("left", "bottom"),niceFacing = TRUE)
## End(Not run)
```
<span id="page-27-1"></span><span id="page-27-0"></span>

### Description

This function uses [readr::cols\\_only\(\)](#page-0-0) to assign a column name and the type of data (e.g., [readr::col\\_character\(\)](#page-0-0), and [readr::col\\_integer\(\)](#page-0-0)). To see the default columns simply run [ColTypeR\(\)](#page-27-1). This is intended for use with [readr::read\\_csv\(\)](#page-0-0). Columns that are not present will NOT be included in the resulting tibble unless they are specified using [....](#page-0-0)

### Usage

ColTypeR(...)

### Arguments

... Additional arguments. These can be specified in addition to the ones default to the function. For example:

- newCharacterColumn = [readr::col\\_character\(\)](#page-0-0),
- newNumericColumn = [readr::col\\_integer\(\)](#page-0-0),
- newLogicalColumn = [readr::col\\_logical\(\)](#page-0-0)

### Value

Returns an object of class col\_spec. See [readr::as.col\\_spec\(\)](#page-0-0) for additional context and explication.

### Examples

```
# You can simply return the below for default values
 library(dplyr)
BeeBDC::ColTypeR()
  # To add new columns you can write
ColTypeR(newCharacterColumn = readr::col_character(),
        newNumericColumn = readr::col_integer(),
        newLogicalColumn = readr::col_logical())
# Try reading in one of the test datasets as an example:
beesFlagged %>% dplyr::as_tibble(col_types = BeeBDC::ColTypeR())
 # OR
```

```
beesRaw %>% dplyr::as_tibble(col_types = BeeBDC::ColTypeR())
```
<span id="page-28-1"></span><span id="page-28-0"></span>continentOutlieRs *Flag continent-level outliers with a provided checklist.*

### Description

This function flags continent-level outliers using the checklist provided with this package. For additional context and column names, see [beesChecklist\(\)](#page-10-1).

### Usage

```
continentOutlieRs(
 checklist = NULL,
 data = NULL,keepAdjacentContinent = FALSE,
 pointBuffer = NULL,
  scale = 50,
 stepSize = 1e+06,
 mc.cores = 1
)
```
### Arguments

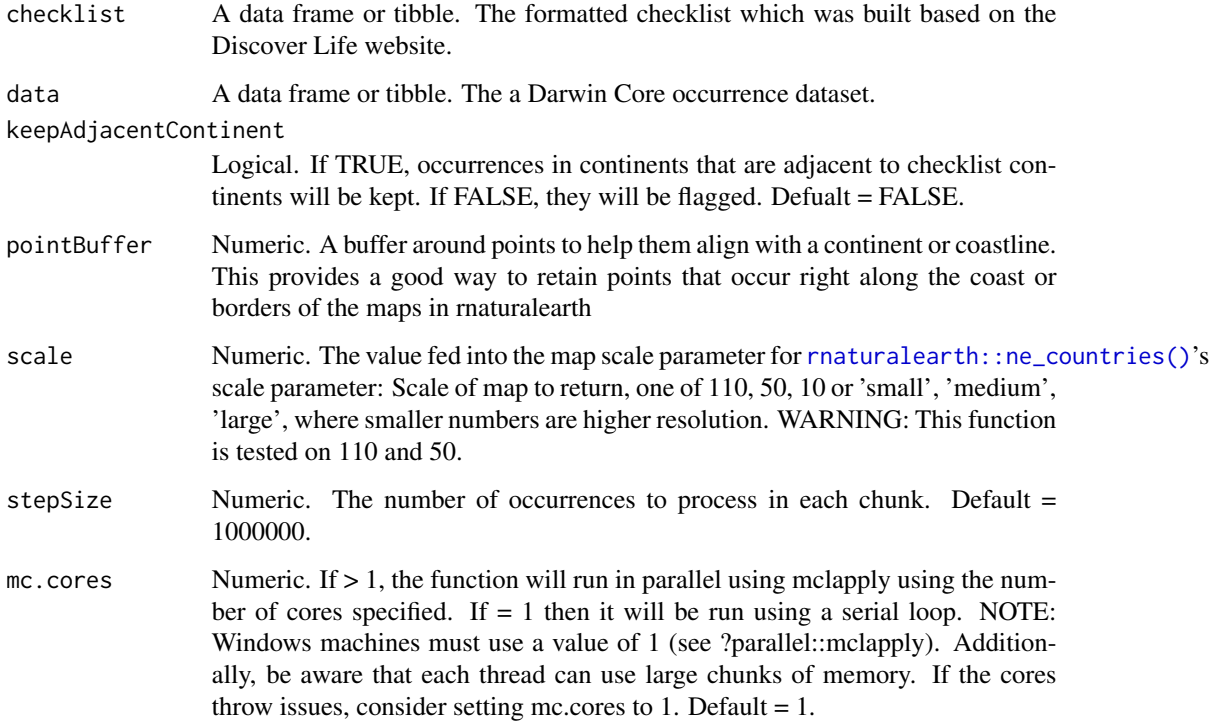

### <span id="page-29-0"></span>Value

The input data with two new columns, .continentOutlier or .sea. There are three possible values for the new column:  $TRUE ==$  passed,  $FALSE ==$  failed (not in continent or in the ocean),  $NA ==$  did not overlap with rnaturalearth map.

### See Also

[countryOutlieRs\(\)](#page-31-1) for implementation at the country level. Country-level implementation will be more data-hungry and, where data do not yet exist, difficult to implement. Additionally, see [beesChecklist\(\)](#page-10-1) for input data. Note, not all columns are necessary if you are building your own dataset. At a minimum you will need *validName* and *continent*.

### Examples

```
if(requireNamespace("rnaturalearthdata")){
library(magrittr)
 # Load in the test dataset
beesRaw <- BeeBDC::beesRaw
 # For the sake of this example, use the testChecklist
system.file("extdata", "testChecklist.rda", package="BeeBDC") |> load()
 # For real examples, you might download the beesChecklist from FigShare using
 # [BeeBDC::beesChecklist()]
beesRaw_out <- continentOutlieRs(checklist = testChecklist,
                               data = beesRaw %>%
                               dplyr::filter(dplyr::row_number() %in% 1:50),
                               keepAdjacentContinent = FALSE,
                               pointBuffer = 1,
                               scale = 50,
                               stepSize = 1000000,
                               mc.cores = 1)table(beesRaw_out$.continentOutlier, useNA = "always")
} # END if require
```
<span id="page-29-1"></span>coordUncerFlagR *Flag occurrences with an uncertainty threshold*

### Description

To use this function, the user must choose a column, probably "coordinateUncertaintyInMeters" and a threshold above which occurrences will be flagged for geographic uncertainty.

### Usage

```
coordUncerFlagR(
  data = NULL,uncerColumn = "coordinateUncertaintyInMeters",
  threshold = NULL
)
```
### <span id="page-30-0"></span>Arguments

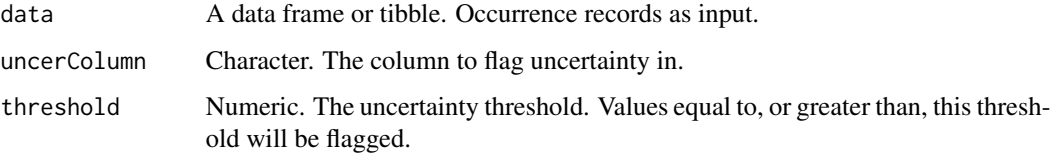

### Value

The input data with a new column, .uncertaintyThreshold.

### Examples

```
# Run the function
beesRaw_out <- coordUncerFlagR(data = beesRaw,
                               uncerColumn = "coordinateUncertaintyInMeters",
                               threshold = 1000)# View the output
table(beesRaw_out$.uncertaintyThreshold, useNA = "always")
```
countryNameCleanR *Fix country name issues using a user-input list*

### Description

This function is basic for a user to manually fix some country name inconsistencies.

### Usage

```
countryNameCleanR(data = NULL, ISO2_table = NULL, commonProblems = NULL)
```
### Arguments

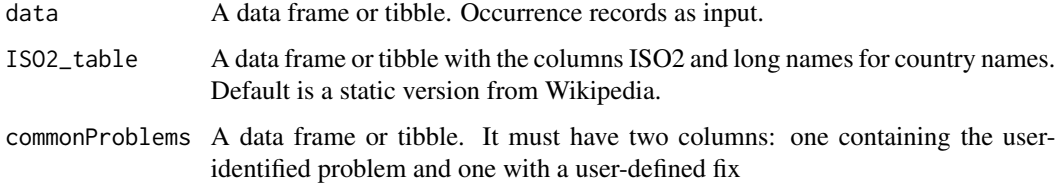

### Value

Returns the input data, but with countries occurring in the user-supplied problem column ("commonProblems") replaced with those in the user-supplied fix column

### Examples

```
beesFlagged_out <- countryNameCleanR(
data = BeeBDC::beesFlagged,
commonProblems = dplyr::tibble(problem = c('U.S.A.', 'US','USA','usa','UNITED STATES',
                        'United States','U.S.A','MX','CA','Bras.','Braz.',
                        'Brasil','CNMI','USA TERRITORY: PUERTO RICO'),
                        fix = c('United States of America','United States of America',
                                'United States of America','United States of America',
                                'United States of America','United States of America',
                                'United States of America','Mexico','Canada','Brazil',
                           'Brazil','Brazil','Northern Mariana Islands','PUERTO.RICO')))
```
<span id="page-31-1"></span>countryOutlieRs *Flag country-level outliers with a provided checklist.*

### Description

This function flags country-level outliers using the checklist provided with this package. For additional context and column names, see [beesChecklist\(\)](#page-10-1).

### Usage

```
countryOutlieRs(
  checklist = NULL,
  data = NULL,keepAdjacentCountry = TRUE,
  pointBuffer = NULL,
  scale = 50,
  stepSize = 1e+06.
  mc.cores = 1
\lambda
```
### Arguments

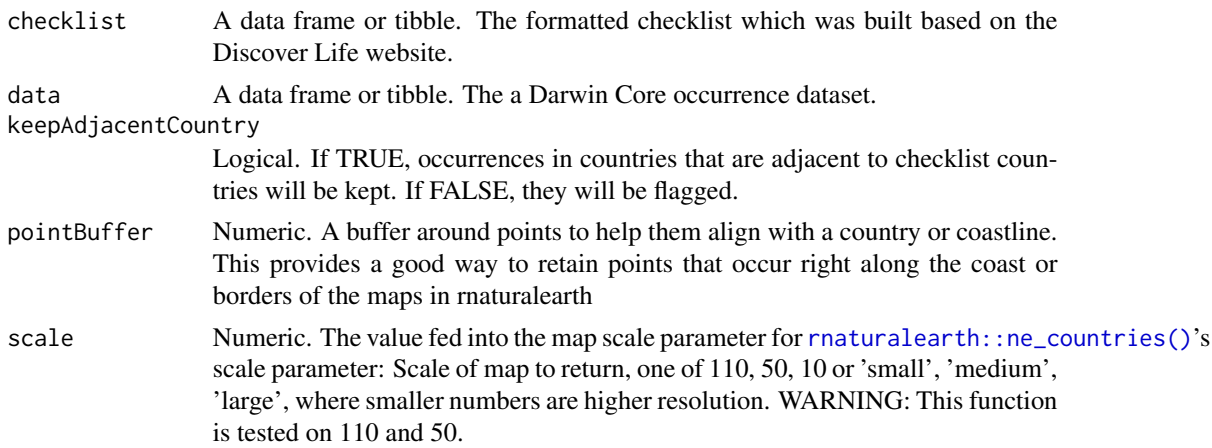

<span id="page-31-0"></span>

<span id="page-32-0"></span>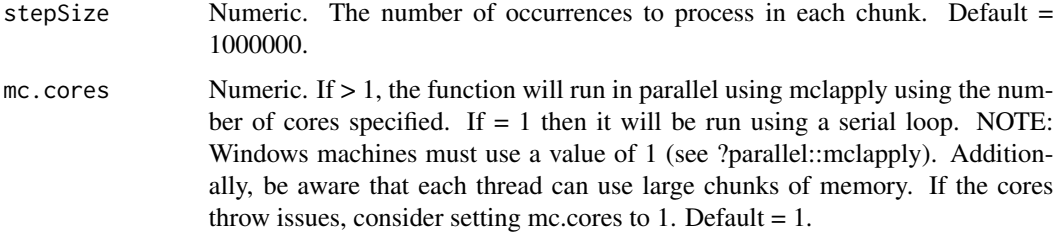

### Value

The input data with two new columns, .countryOutlier or .sea. There are three possible values for the new column: TRUE == passed, FALSE == failed (not in country or in the ocean), NA == did not overlap with rnaturalearth map.

### See Also

[continentOutlieRs\(\)](#page-28-1) for implementation at the continent level. Implementation at the continent level may be lighter and more manageable on the data side of things where country-level checklists don't exist. Additionally, see [beesChecklist\(\)](#page-10-1) for input data. Note, not all columns are necessary if you are building your own dataset. At a minimum you will need *validName*, *country*, *iso\_a3\_eh* (to match rnaturalearth).

### Examples

```
if(requireNamespace("rnaturalearthdata")){
library(magrittr)
 # Load in the test dataset
beesRaw <- BeeBDC::beesRaw
 # For the sake of this example, use the testChecklist
system.file("extdata", "testChecklist.rda", package="BeeBDC") |> load()
 # For real examples, you might download the beesChecklist from FigShare using
 # [BeeBDC::beesChecklist()]
beesRaw_out <- countryOutlieRs(checklist = testChecklist,
                               data = beesRaw %>%
                               dplyr::filter(dplyr::row_number() %in% 1:50),
                               keepAdjacentCountry = TRUE,
                               pointBuffer = 1,
                               scale = 50,
                               stepSize = 1000000,
                               mc.cores = 1)table(beesRaw_out$.countryOutlier, useNA = "always")
} # END if require
```
dataProvTables *Build a table of data providers for bee occurrence records*

### <span id="page-33-0"></span>Description

This function will attempt to find and build a table of data providers that have contributed to the input data, especially using the 'institutionCode' column. It will also look for a variety of other columns to find data providers using an internally set sequence of if-else statements. Hence, this function is quite specific for bee data, but should work for other taxa in similar institutions.

### Usage

```
dataProvTables(
  data = NULL,runBeeDataChecks = FALSE,
 outPath = OutPath_Report,
  fileName = NULL
)
```
### Arguments

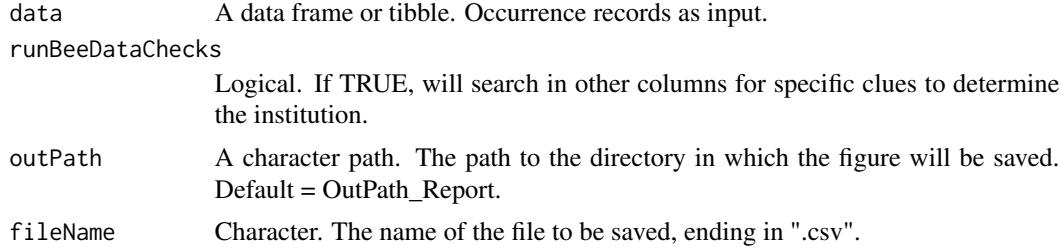

### Value

Returns a table with the data providers, an specimen count, and a species count.

### Examples

```
data(beesFlagged)
```

```
testOut <- dataProvTables(
data = beesFlagged,
runBeeDataChecks = TRUE,
outPath = tempdir(),
fileName = "testFile.csv")
```
dataSaver *Simple function to save occurrence AND EML data as a list*

### Description

Used at the end of 1.x in the example workflow in order to save the occurrence dataset and its associated eml metadata.

### <span id="page-34-0"></span>dateFindR 35

### Usage

```
dataSaver(
 path = NULL,
  save_type = NULL,
 occurrences = NULL,
  eml_files = NULL,
  file_prefix = NULL
)
```
### Arguments

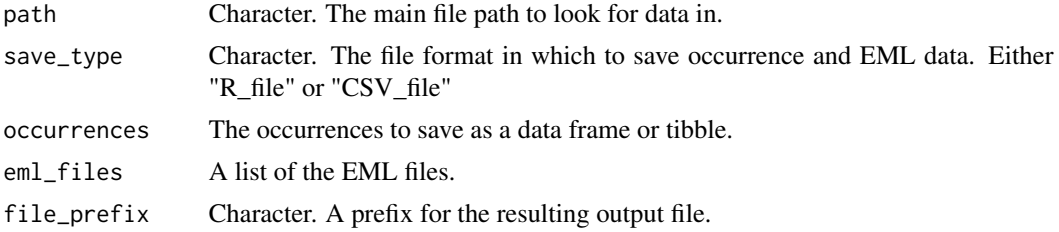

### Value

This function saves both occurrence and EML data as a list when save\_type = "R\_File" or as individual csv files when save\_type = "CSV\_file".

### Examples

```
## Not run:
dataSaver(path = tempdir(), # The main path to look for data insave_type = "CSV_file", # "R_file" OR "CSV_file"
occurrences = Complete_data$Data_WebDL, # The existing datasheet
eml_files = Complete_data$eml_files, # The existing EML files
file_prefix = "Fin_") # The prefix for the file name
```
## End(Not run)

dateFindR *Find dates in other columns*

### Description

A function made to search other columns for dates and add them to the eventDate column. The function searches the columns locality, fieldNotes, locationRemarks, and verbatimEventDate for the relevant information.

### Usage

```
dateFindR(data = NULL, maxYear = lubridate::year(Sys.Date()), minYear = 1700)
```
### <span id="page-35-0"></span>**Arguments**

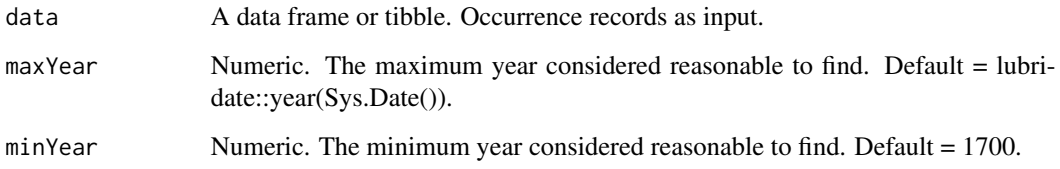

### Value

The function results in the input occurrence data with but with updated eventDate, year, month, and day columns for occurrences where these data were a) missing and b) located in one of the searched columns.

### Examples

# Using the example dataset, you may not find any missing eventDates are rescued (dependent on # which version of the example dataset the user inputs. beesRaw\_out <- dateFindR(data = beesRaw, # Years above this are removed (from the recovered dates only) maxYear = lubridate::year(Sys.Date()), # Years below this are removed (from the recovered dates only)  $minYear = 1700)$ 

<span id="page-35-1"></span>diagonAlley *Find fill-down errors*

### Description

A simple function that looks for potential latitude and longitude fill-down errors by identifying consecutive occurrences with coordinates at regular intervals. This is accomplished by using a sliding window with the length determined by minRepeats.

### Usage

```
diagonAlley(
  data = NULL,
 minRepeats = NULL,
  groupingColumns = c("eventDate", "recordedBy", "datasetName"),
 ndec = 3,
  stepSize = 1e+06,
  mc.cores = 1
)
```
## diagonAlley 37

## Arguments

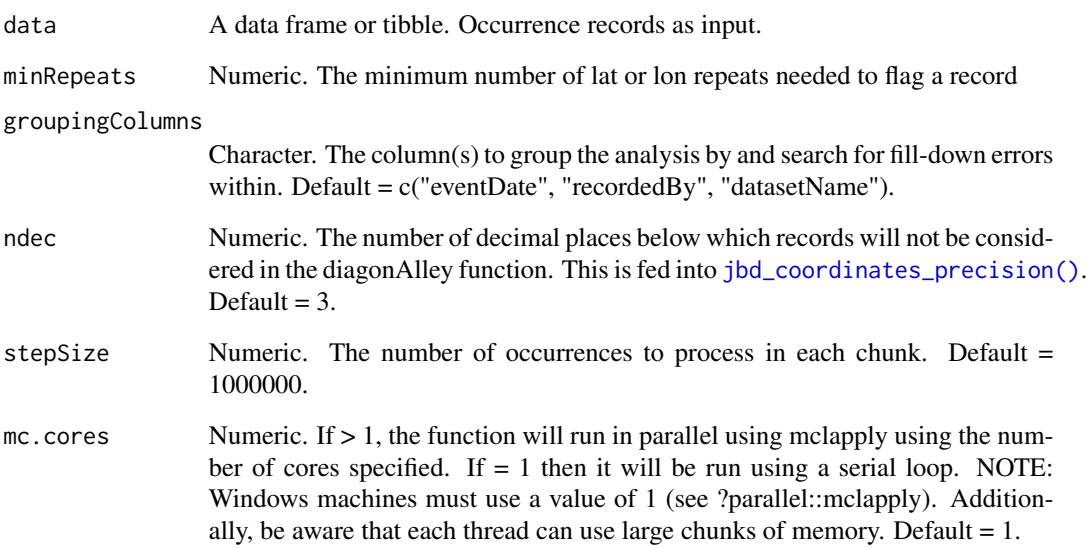

## Details

The sliding window (and hence fill-down errors) will only be examined within the user-defined groupingColumns; if any of those columns are empty, that record will be excluded.

## Value

The function returns the input data with a new column, .sequential, where  $FALSE = records$  that have consecutive latitudes or longitudes greater than or equal to the user-defined threshold.

```
# Read in the example data
 data(beesRaw)
# Run the function
 beesRaw_out <- diagonAlley(
   data = beesRaw,
    # The minimum number of repeats needed to find a sequence in for flagging
   minRepeats = 4,
   groupingColumns = c("eventDate", "recordedBy", "datasetName"),
   ndec = 3,
   stepSize = 1000000,
   mc.cores = 1)
```
## Description

This function sets up a directory for saving outputs (i.e. data, figures) generated through the use of the BeeBDC package, if the required folders do not already exist.

## Usage

```
dirMaker(
 RootPath = RootPath,
  ScriptPath = NULL,
 DataPath = NULL,
 DataSubPath = "/Data_acquisition_workflow",
 DiscLifePath = NULL,
  OutPath = NULL,
  OutPathName = "Output",
  Report = TRUE,Check = TRUE,
  Figures = TRUE,
  Intermediate = TRUE,
  RDoc = NULL,
 useHere = TRUE
)
```
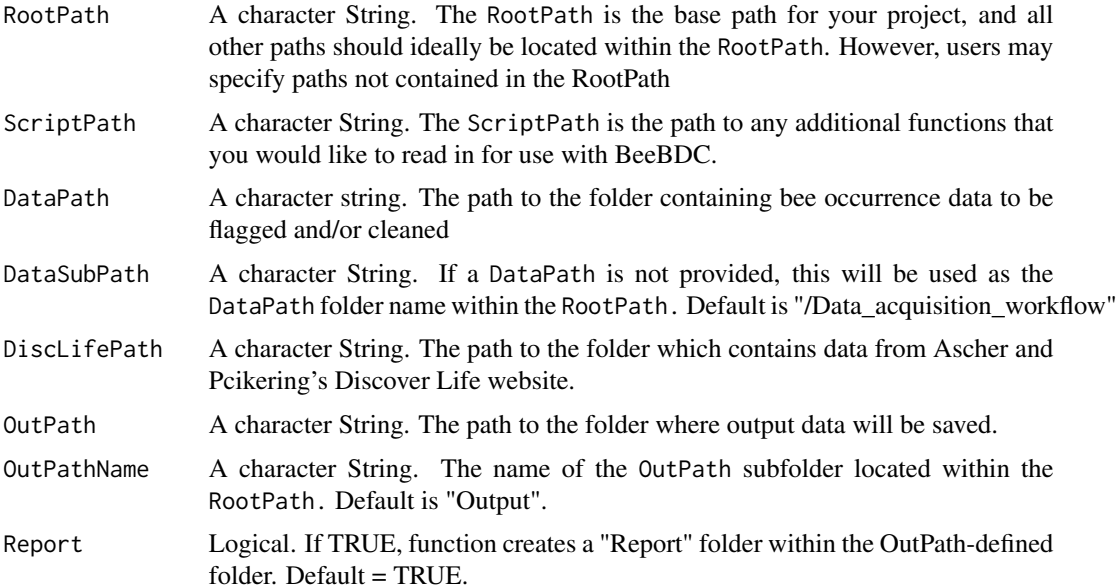

#### dirMaker 39

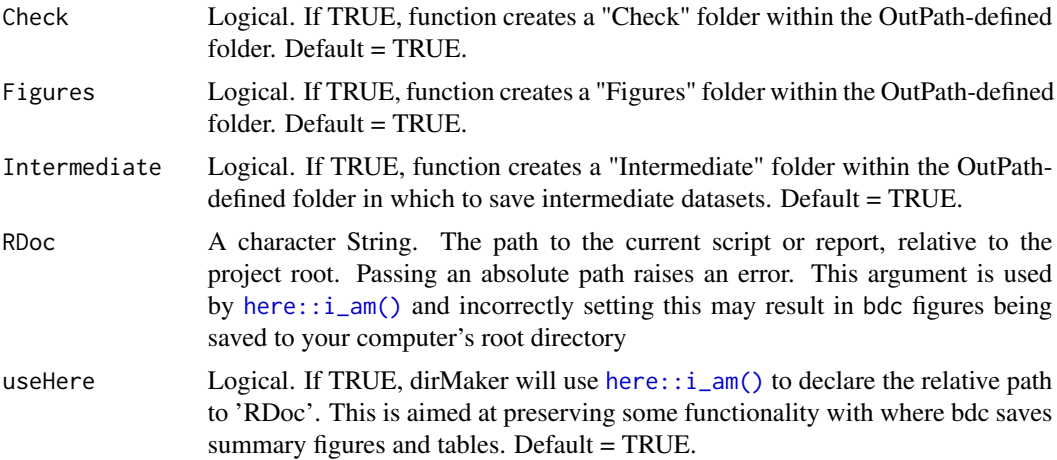

### Value

Results in the generation of a list containing the BeeBDC-required directories in your global environment. This function should be run at the start of each session. Additionally, this function will create the BeeBDC-required folders if they do not already exist in the supplied directory

```
# load dplyr
  library(dplyr)
# Standard/basic usage:
RootPath <- tempdir()
dirMaker(
RootPath = RootPath,
# Input the location of the workflow script RELATIVE to the RootPath
RDoc = NULL,
useHere = FALSE) %>%
  # Add paths created by this function to the environment()
  list2env(envir = environment())
# Custom OutPathName provided
  dirMaker(
 RootPath = RootPath,
 # Set some custom OutPath info
 OutPath = NULL,
 OutPathName = "T2T_Output",
 # Input the location of the workflow script RELATIVE to the RootPath
 RDoc = NULL,
 useHere = FALSE) %>%
   # Add paths created by this function to the environment()
   list2env(envir = environment())
 # Set the working directory
# Further customisations are also possible
dirMaker(
  RootPath = RootPath,
```

```
ScriptPath = "...path/Bee_SDM_paper/BDC_repo/BeeBDC/R",
DiscLifePath = "...path/BDC_repo/DiscoverLife_Data",
OutPathName = "AsianPerspective_Output",
# Input the location of the workflow script RELATIVE to the RootPath
RDoc = NULL,
useHere = FALSE) %>%
# Add paths created by this function to the environment()
list2env(envir = environment())
```
dupePlotR *Create a compound bar graph of duplicate data sources*

### Description

Creates a plot with two bar graphs. One shows the absolute number of duplicate records for each data source while the other shows the proportion of records that are duplicated within each data source. This function requires a dataset that has been run through [dupeSummary\(\)](#page-40-0).

### Usage

```
dupePlotR(
  data = NULL,outPath = NULL,
  fileName = NULL,
  legend.position = c(0.85, 0.8),
  base_height = 7,
  base_width = 7,
  ...,
  dupeColours = c("#F2D2A2", "#B9D6BC", "#349B90"),
  returnPlot = FALSE
)
```
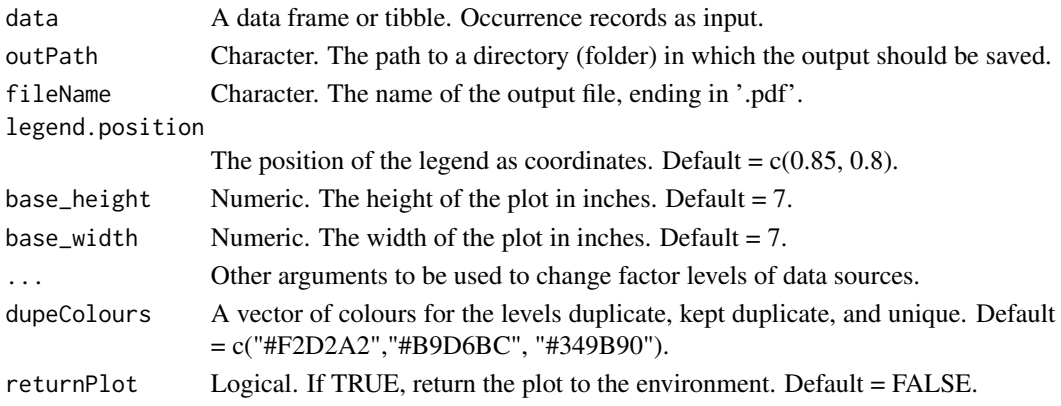

### dupeSummary 41

### Value

Outputs a .pdf figure.

### Examples

```
# This example will show a warning for the factor levels taht are not present in the specific
# test dataset
dupePlotR(
 data = beesFlagged,
 # The outPath to save the plot as
   # Should be something like: #paste0(OutPath_Figures, "/duplicatePlot_TEST.pdf"),
 outPath = tempdir(),fileName = "duplicatePlot_TEST.pdf",
 # Colours in order: duplicate, kept duplicate, unique
 dupeColours = c("#F2D2A2","#B9D6BC", "#349B90"),
 # Plot size and height
 base_height = 7, base_width = 7,
 legend.position = c(0.85, 0.8),
 # Extra variables can be fed into forcats::fct_recode() to change names on plot
  GBIF = "GBIF", SCAN = "SCAN", iDigBio = "iDigBio", USGS = "USGS", ALA = "ALA",
  ASP = "ASP", CAES = "CAES", 'B. Mont.' = "BMont", 'B. Minckley' = "BMin", Ecd = "Ecd",
 Gaiarsa = "Gai", EPEL = "EPEL", Lic = "Lic", Bal = "Bal", Arm = "Arm"
 )
```
<span id="page-40-0"></span>

dupeSummary *Identifies duplicate occurrence records*

### Description

This function uses user-specified inputs and columns to identify duplicate occurrence records. Duplicates are identified iteratively and will be tallied up, duplicate pairs clustered, and sorted at the end of the function. The function is designed to work with Darwin Core data with a database\_id column, but it is also modifiable to work with other columns.

#### Usage

```
dupeSummary(
  data = NULL,path = NULL,duplicatedBy = NULL,
  completeness_cols = NULL,
  idColumns = NULL,
  collectionCols = NULL,
  collectInfoColumns = NULL,
  CustomComparisonsRAW = NULL,
  CustomComparisons = NULL,
  sourceOrder = NULL,
  prefixOrder = NULL,
```

```
dontFilterThese = c(".gridSummary", ".lonFlag", ".latFlag", ".uncer_terms",
    ".uncertaintyThreshold", ".unLicensed"),
  characterThreshold = 2,
 numberThreshold = 3,
 numberOnlyThreshold = 5,
 catalogSwitch = TRUE
\mathcal{L}
```

```
Arguments
```
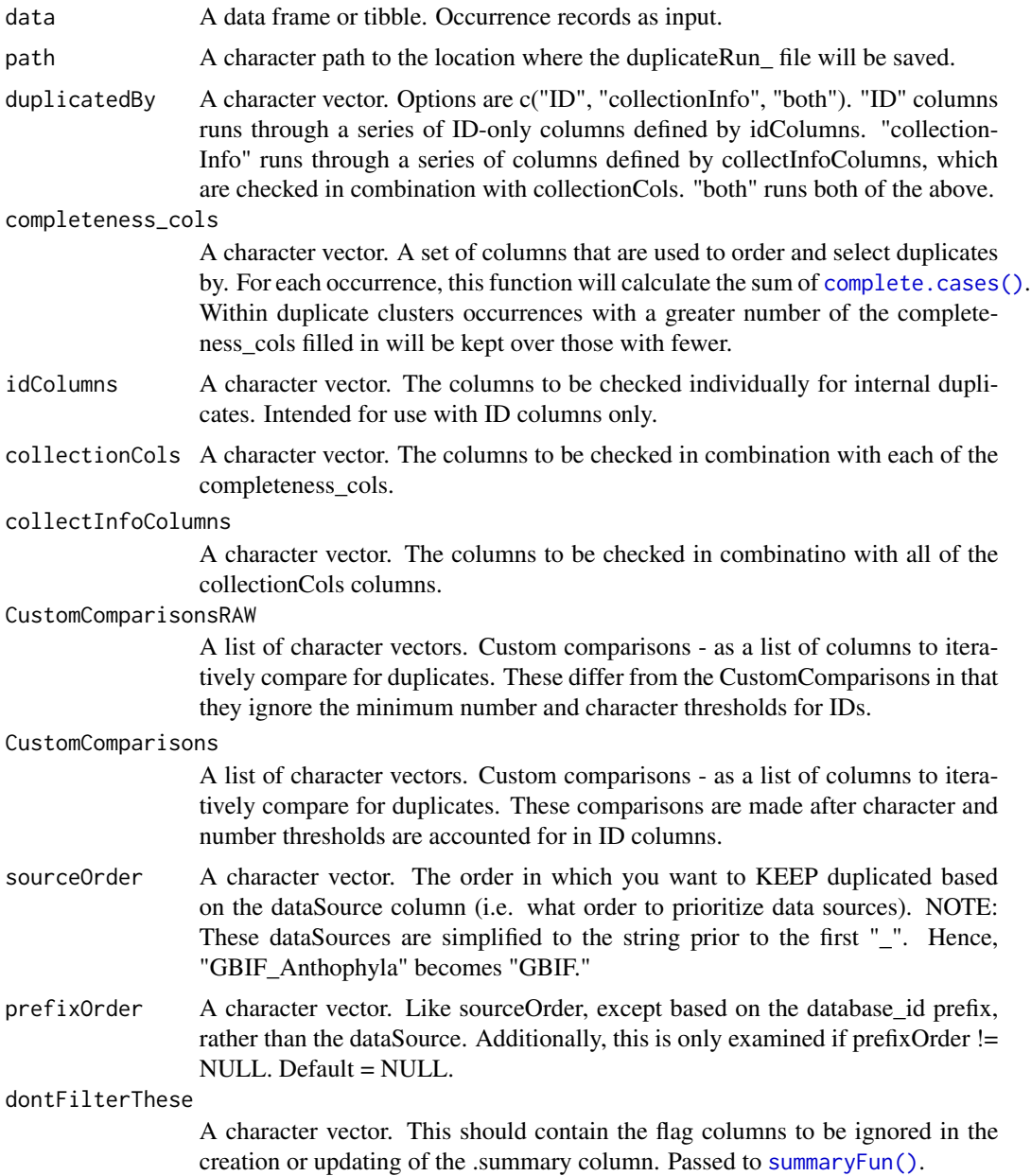

### dupeSummary 43

characterThreshold

Numeric. The complexity threshold for ID letter length. This is the minimum number of characters that need to be present in ADDITION TO the numberThreshold for an ID number to be tested for duplicates. Ignored by Custom-ComparisonsRAW. The columns that are checked are occurrenceID, recordId, id, catalogNumber, and otherCatalogNumbers. Default = 2.

numberThreshold

Numeric. The complexity threshold for ID number length. This is the minimum number of numeric characters that need to be present in ADDITION TO the characterThreshold for an ID number to be tested for duplicates. Ignored by CustomComparisonsRAW. The columns that are checked are occurrenceID, recordId, id, catalogNumber, and otherCatalogNumbers. Default = 3.

#### numberOnlyThreshold

Numeric. As numberThreshold except the characterThreshold is ignored. Default  $= 5$ .

catalogSwitch Logical. If TRUE, and the catalogNumber is empty the function will copy over the otherCatalogNumbers into catalogNumber and visa versa. Hence, the function will attempt to matchmore catalog numbers as both of these functions can be problematic. Default = TRUE.

#### Value

Returns data with an additional column called .duplicates where FALSE occurrences are duplicates and TRUE occurrences are either kept duplicates or unique. Also exports a .csv to the user-specified location with information about duplicate matching. This file is used by other functions including [manualOutlierFindeR\(\)](#page-66-0) and [chordDiagramR\(\)](#page-24-0)

#### See Also

[chordDiagramR\(\)](#page-24-0) for creating a chord diagram to visualise linkages between dataSources and [dupePlotR\(\)](#page-39-0) to visualise the numbers and proportions of duplicates in each dataSource.

```
beesFlagged_out <- dupeSummary(
data = BeeBDC::beesFlagged,
 # Should start with paste0(DataPath, "/Output/Report/"), instead of tempdir():
path = paste0(tempdir(), "T"),
# options are "ID","collectionInfo", or "both"
duplicatedBy = "collectionInfo", # I'm only running ID for the first lot because we might
# recover other info later
# The columns to generate completeness info from
completeness_cols = c("decimalLatitude", "decimalLongitude",
                      "scientificName", "eventDate"),
# idColumns = c("gbifID", "occurrenceID", "recordId","id"),
# The columns to ADDITIONALLY consider when finding duplicates in collectionInfo
collectionCols = c("decimalLatitude", "decimalLongitude", "scientificName", "eventDate",
                   "recordedBy"),
# The columns to combine, one-by-one with the collectionCols
collectInfoColumns = c("catalogNumber", "otherCatalogNumbers"),
```

```
# Custom comparisons - as a list of columns to compare
# RAW custom comparisons do not use the character and number thresholds
CustomComparisonsRAW = dplyr::lst(c("catalogNumber", "institutionCode", "scientificName")),
# Other custom comparisons use the character and number thresholds
CustomComparisons = dplyr::lst(c("gbifID", "scientificName"),
                                c("occurrenceID", "scientificName"),
                                c("recordId", "scientificName"),
                                c("id", "scientificName")),
# The order in which you want to KEEP duplicated based on data source
# try unique(check_time$dataSource)
sourceOrder = c("CAES", "Gai", "Ecd","BMont", "BMin", "EPEL", "ASP", "KP", "EcoS", "EaCO",
                "FSCA", "Bal", "SMC", "Lic", "Arm",
                "USGS", "ALA", "GBIF","SCAN","iDigBio"),
# !!!!!! BELS > GeoLocate
# Set the complexity threshold for id letter and number length
# minimum number of characters when WITH the numberThreshold
characterThreshold = 2,
# minimum number of numbers when WITH the characterThreshold
numberThreshold = 3,
# Minimum number of numbers WITHOUT any characters
numberOnlyThreshold = 5)
```
<span id="page-43-0"></span>fileFinder *Finds files within a directory*

### **Description**

A function which can be used to find files within a user-defined directory based on a user-provided character string.

### Usage

```
fileFinder(path, fileName)
```
### Arguments

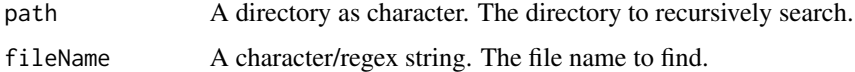

## Value

Returns a directory to the most-recent file that matches the provied file Using regex can greatly improve specificity. Using regex can greatly improve specificity. The function will also write into the console the file that it has found - it is worthwhile to check that this is the correct file to avoid complications down the line

#### flagAbsent 45

### Examples

```
# load dplyr
library(dplyr)
# Make the RootPath to the tempdir for this example
 RootPath <- tempdir()
 # Load the example data
data("beesRaw", package = "BeeBDC")
# Save and example dataset to the temp dir
 readr::write_csv(beesRaw, file = paste0(RootPath, "/beesRaw.csv"))
# Now go find it!
fileFinder(path = RootPath, fileName = "beesRaw")
# more specifically the .csv version
fileFinder(path = RootPath, fileName = "beesRaw.csv")
```
flagAbsent *Flags occurrences that are marked as absent*

#### Description

Flags occurrences that are "ABSENT" for the occurrenceStatus (or some other user-specified) column.

### Usage

flagAbsent(data = NULL, PresAbs = "occurrenceStatus")

### Arguments

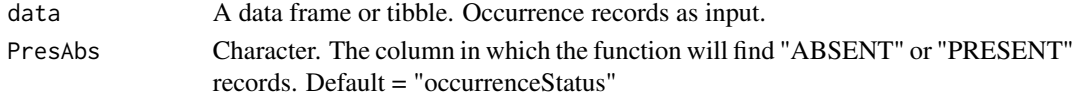

### Value

The input data with a new column called ".occurrenceAbsent" where FALSE == "ABSENT" records.

```
# Bring in the data
data(beesRaw)
  # Run the function
beesRaw_out <- flagAbsent(data = beesRaw,
PresAbs = "occurrenceStatus")
  # See the result
table(beesRaw_out$.occurrenceAbsent, useNA = "always")
```
### Description

This function will search for strings that indicate a record is restricted in its use and will flag the restricted records.

#### Usage

```
flagLicense(data = NULL, strings_to_restrict = "all", excludeDataSource = NULL)
```
### Arguments

data A data frame or tibble. Occurrence records as input.

strings\_to\_restrict

A character vector. Should contain the strings used to detect protected records. Default = c("All Rights Reserved", "All rights reserved", "All rights reserved.", "ND", "Not for public")

#### excludeDataSource

Optional. A character vector. A vector of the data sources (dataSource) that will not be flagged as protected, even if they are. This is useful if you have a private dataset that should be listed as "All rights reserved" which you want to be ignored by this flag.

#### Value

Returns the data with a new column, .unLicensed, where FALSE = records that are protected by a license.

```
# Read in the example data
data("beesRaw")
 # Run the function
beesRaw_out <- flagLicense(data = beesRaw,
                        strings_to_restrict = "all",
                        # DON'T flag if in the following data# source(s)
                        excludeDataSource = NULL)
```
## Description

This function is used to save the flag data for your occurrence data as you run the BeeBDC script. It will read and append existing files, if asked to. Your flags should also be saved in the occurrence file itself automatically.

## Usage

```
flagRecorder(
  data = NULL,outPath = NULL,
  fileName = NULL,
 idColumns = c("database_id", "id", "catalogNumber", "occurrenceID", "dataSource"),
  append = NULL,printSummary = FALSE
)
```
### Arguments

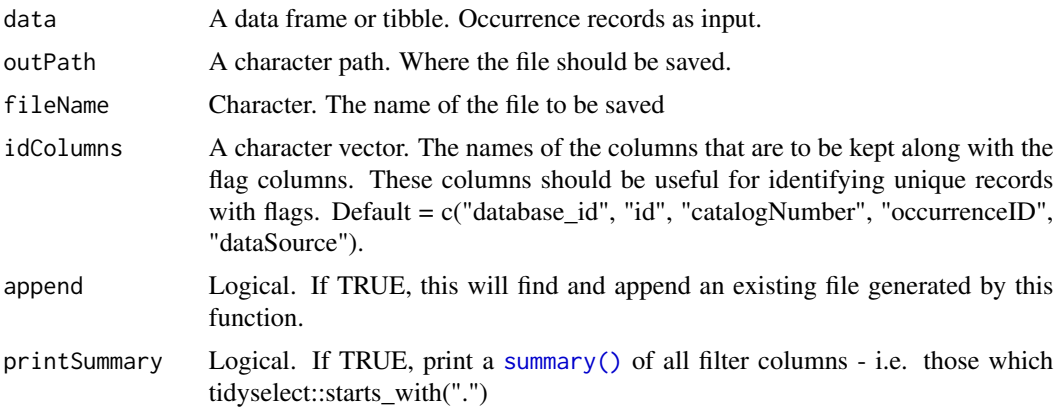

### Value

Saves a file with id and flag columns and returns this as an object.

```
# Load the example data
data("beesFlagged")
 # Run the function
 OutPath_Report <- tempdir()
flagFile <- flagRecorder(
```

```
data = beesFlagged,
outPath = paste(OutPath_Report, sep =""),
fileName = paste0("flagsRecorded_", Sys.Date(), ".csv"),
# These are the columns that will be kept along with the flags
idColumns = c("database_id", "id", "catalogNumber", "occurrenceID", "dataSource"),
# TRUE if you want to find a file from a previous part of the script to append to
append = FALSE)
```
flagSummaryTable *Build a per-species summary for each and all flags*

### Description

Takes a flagged dataset and returns the total number of fails (FALSE) per flag (columns starting with ".") and per species. It will ignore the .scientificName\_empty and .invalidName columns as species are not assigned. Users may define the column to group the summary by. While it is intended to work with the scientificName column, users may select any grouping column (e.g., country).

#### Usage

```
flagSummaryTable(
  data = NULL,
  column = "scientificName",
 outPath = OutPath_Report,
  fileName = "flagTable.csv",
  percentImpared = TRUE,percentThreshold = 0
)
```
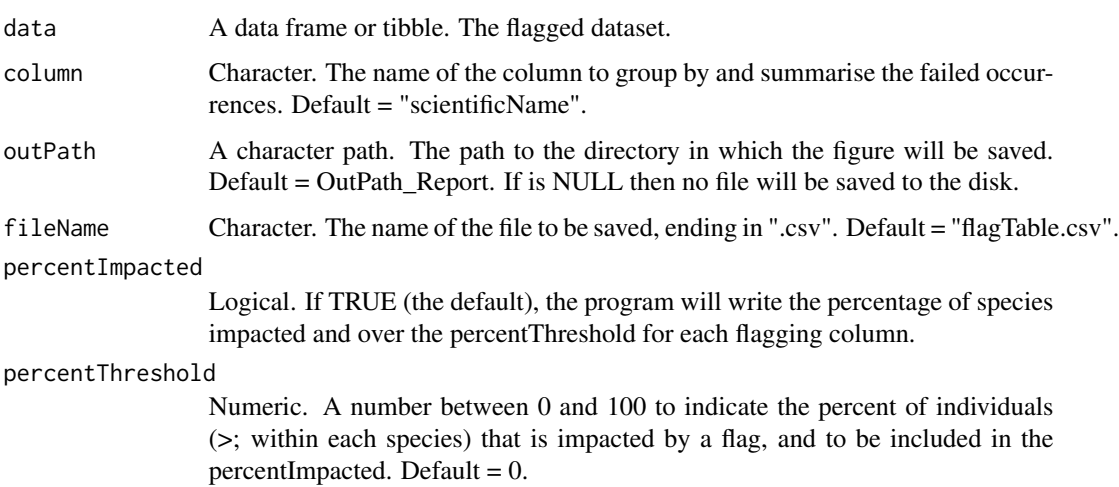

### formattedCombiner 49

# Value

A tibble with a column for each flag column (starting with ".") showing the number of failed (FALSE) occurrences per group. Also shows the (i) total number of records, (ii) total number of failed records, and (iii) the percentage of failed records.

## Examples

```
# Load the toy flagged bee data
data("beesFlagged")
 # Run the function and build the flag table
flagTibble <- flagSummaryTable(data = beesFlagged,
                              column = "scientificName",
                              outPath = paste0(tempdir()),
                              fileName = "flagTable.csv")
```
formattedCombiner *Combine the formatted USGS data with the main dataset*

### Description

Merges the Darwin Core version of the USGS dataset that was created using [USGS\\_formatter\(\)](#page-85-0) with the main dataset.

## Usage

formattedCombiner(path, strings, existingOccurrences, existingEMLs)

#### Arguments

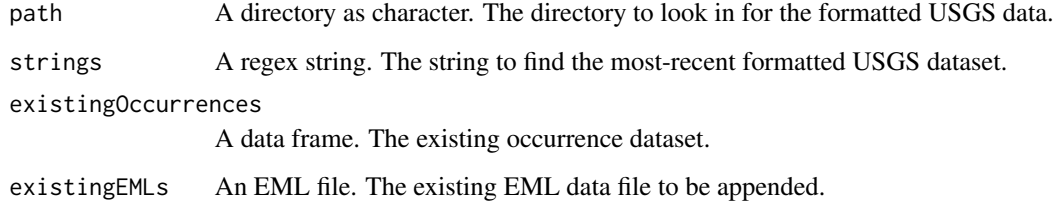

## Value

A list with the combined occurrence dataset and the updated EML file.

## Examples

```
## Not run:
DataPath <- tempdir()
strings = c("USGS_DRO_flat_27-Apr-2022")
    # Combine the USGS data and the existing big dataset
Complete_data <- formattedCombiner(path = DataPath,
                                    strings = strings,
                                    # This should be the list-format with eml attached
                                    existingOccurrences = DataImp$Data_WebDL,
                                    existingEMLs = DataImp$eml_files)
```
## End(Not run)

GBIFissues *Flags records with GBIF issues*

### Description

This function will flag records which are subject to a user-specified vector of GBIF issues.

### Usage

GBIFissues(data = NULL, issueColumn = "issue", GBIFflags = NULL)

### Arguments

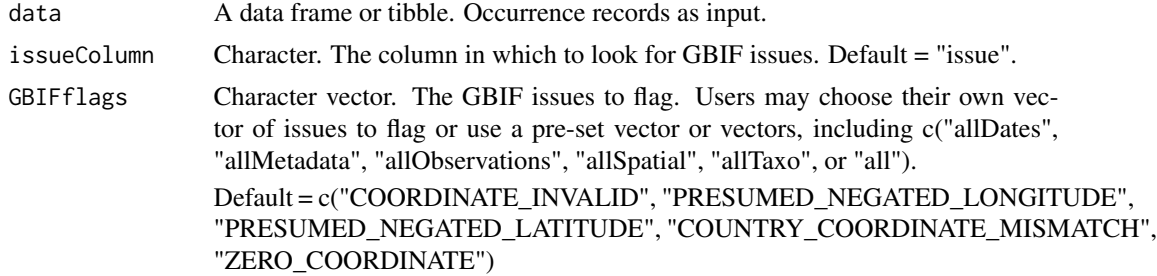

## Value

Returns the data with a new column, ".GBIFflags", where FALSE = records with any of the provided GBIFflags.

```
# Import the example data
data(beesRaw)
# Run the function
beesRaw_Out <- GBIFissues(data = beesRaw,
  issueColumn = "issue",
  GBIFflags = c("COORDINATE_INVALID", "ZERO_COORDINATE"))
```
<span id="page-50-0"></span>harmoniseR *Harmonise taxonomy of bee occurrence data*

# Description

Uses the Discover Life taxonomy to harmonise bee occurrences and flag those that do not match the checklist. [harmoniseR\(\)](#page-50-0) prefers to use the names\_clean columns that is generated by [bdc::bdc\\_clean\\_names\(\)](#page-0-0). While this is not required, you may find better results by running that function on your dataset first. This function could be hijacked to service other taxa if a user matched the format of the [beesTaxonomy\(\)](#page-22-0) file.

# Usage

```
harmoniseR(
  data = NULL,path = NULL,
  taxonomy = BeeBDC::beesTaxonomy(),
  speciesColumn = "scientificName",
  rm_names_clean = TRUE,
  checkVerbatim = FALSE,
  stepSize = 1e+06,
  mc.cores = 1
)
```
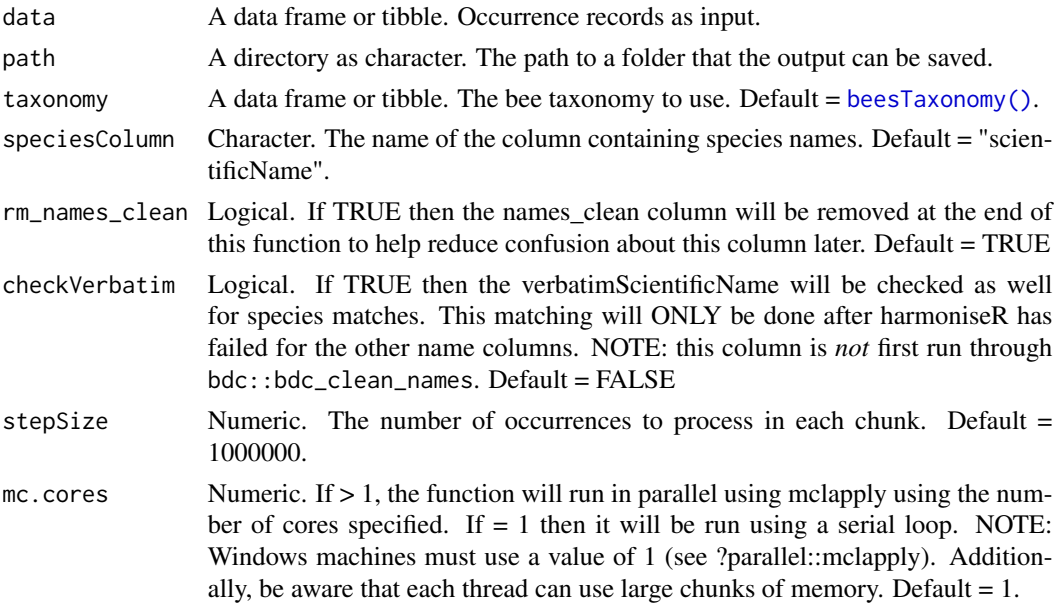

Value

The occurrences are returned with update taxonomy columns, including: scientificName, species, family, subfamily, genus, subgenus, specificEpithet, infraspecificEpithet, and scientificNameAuthorship. A new column, .invalidName, is also added and is FALSE when the occurrence's name did not match the supplied taxonomy.

### See Also

[taxadbToBeeBDC\(\)](#page-81-0) to download any taxonomy (of any taxa or of bees) and [beesTaxonomy\(\)](#page-22-0) for the bee taxonomy download.

#### Examples

```
# load in the test dataset
system.file("extdata", "testTaxonomy.rda", package="BeeBDC") |> load()
beesRaw_out <- BeeBDC::harmoniseR(
  #The path to a folder that the output can be saved
path = tempdir(),# The formatted taxonomy file
taxonomy = testTaxonomy,
data = BeeBDC::beesFlagged,
speciesColumn = "scientificName")
table(beesRaw_out$.invalidName, useNA = "always")
```
idMatchR *Attempt to match database\_ids from a prior run*

### **Description**

This function attempts to match database\_ids from a prior bdc or BeeBDC run in order to keep this column somewhat consistent between iterations. However, not all records contain sufficient information for this to work flawlessly.

#### Usage

```
idMatchR(
  currentData = NULL,
 priorData = NULL,
 matchBy = NULL,completeness_cols = NULL,
  excludeDataset = NULL
)
```
## importOccurrences 53

#### Arguments

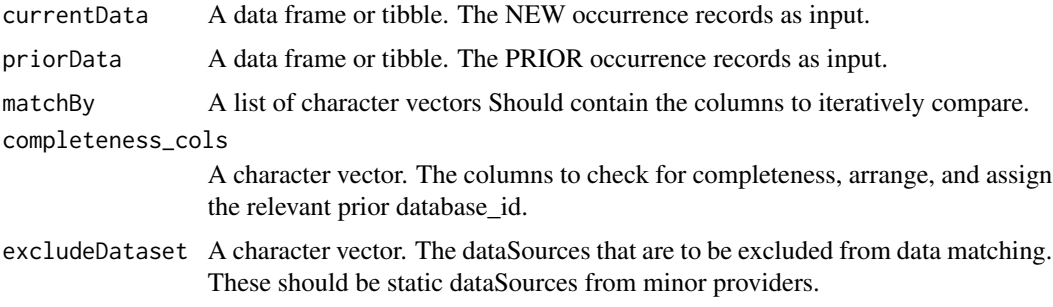

### Value

The input data frame returned with an updated database\_id column that shows the database\_ids as in priorData where they could be matched. Additionally, a columnd called idContinuity is returned where TRUE indicates a match to a prior database\_id and FALSE indicates that a new database\_id was assigned.

### Examples

```
# Get the example data
data("beesRaw", package = "BeeBDC")
# Which datasets are static and should be excluded from matching?
excludeDataset <- c("BMin", "BMont", "CAES", "EaCO", "Ecd", "EcoS",
                  "Gai", "KP", "EPEL", "USGS", "FSCA", "SMC", "Bal", "Lic", "Arm", "BBD",
                    "MEPB")
 # Match the data to itself just as an example of running the code.
beesRaw_out <- idMatchR(
 currentData = beesRaw,
 priorData = beesRaw,
 # First matches will be given preference over later ones
 matchBy = dplyr::lst(c("gbiflD"),c("catalogNumber", "institutionCode", "dataSource"),
                        c("occurrenceID", "dataSource"),
                        c("recordId", "dataSource"),
                        c("id"),
                        c("catalogNumber", "institutionCode")),
 # You can exclude datasets from prior by matching their prefixs - before first underscore:
 excludeDataset = excludeDataset)
```
importOccurrences *Imports the most-recent repoMerge data*

#### Description

Looks for and imports the most-recent version of the occurrence data created by the [repoMerge\(\)](#page-77-0) function.

```
importOccurrences(path = path, fileName = "^BeeData_")
```
#### Arguments

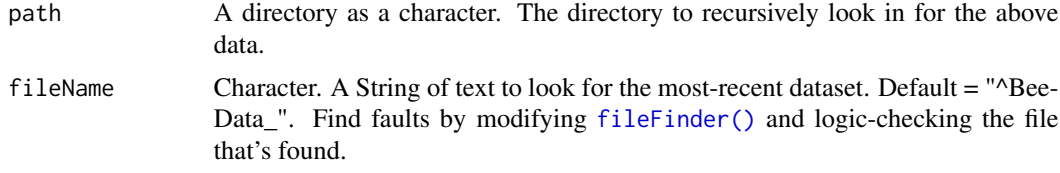

#### Value

A list with a data frame of merged occurrence records, "Data\_WebDL", and a list of EML files contained in "eml\_files".

### Examples

```
## Not run:
DataImp <- importOccurrences(path = DataPath)
```
## End(Not run)

interactiveMapR *Creates interactive html maps for species*

### Description

Uses the occurrence data (preferably uncleaned) and outputs interactive .html maps that can be opened in your browser to a specific directory. The maps can highlight if an occurrence has passed all filtering (.summary == TRUE) or failed at least one filter (.summary == FALSE). This can be modified by first running [summaryFun\(\)](#page-78-0) to set the columns that you want to be highlighted. It can also highlight occurrences flagged as expert-identified or country outliers.

### Usage

```
interactiveMapR(
 data = NULL,outPath = NULL,
  lon = "decimalLongitude",
  lat = "decimalLatitude",
  speciesColumn = "scientificName",
  speciesList = NULL,
  countryList = NULL,jitterValue = NULL,
  onlySummary = TRUE,
  overWrite = TRUE,
```

```
TrueAlwaysTop = FALSE,
 excludeApis_mellifera = TRUE,
 pointColours = c("blue", "darkred", "#ff7f00", "black")
\mathcal{L}
```
# Arguments

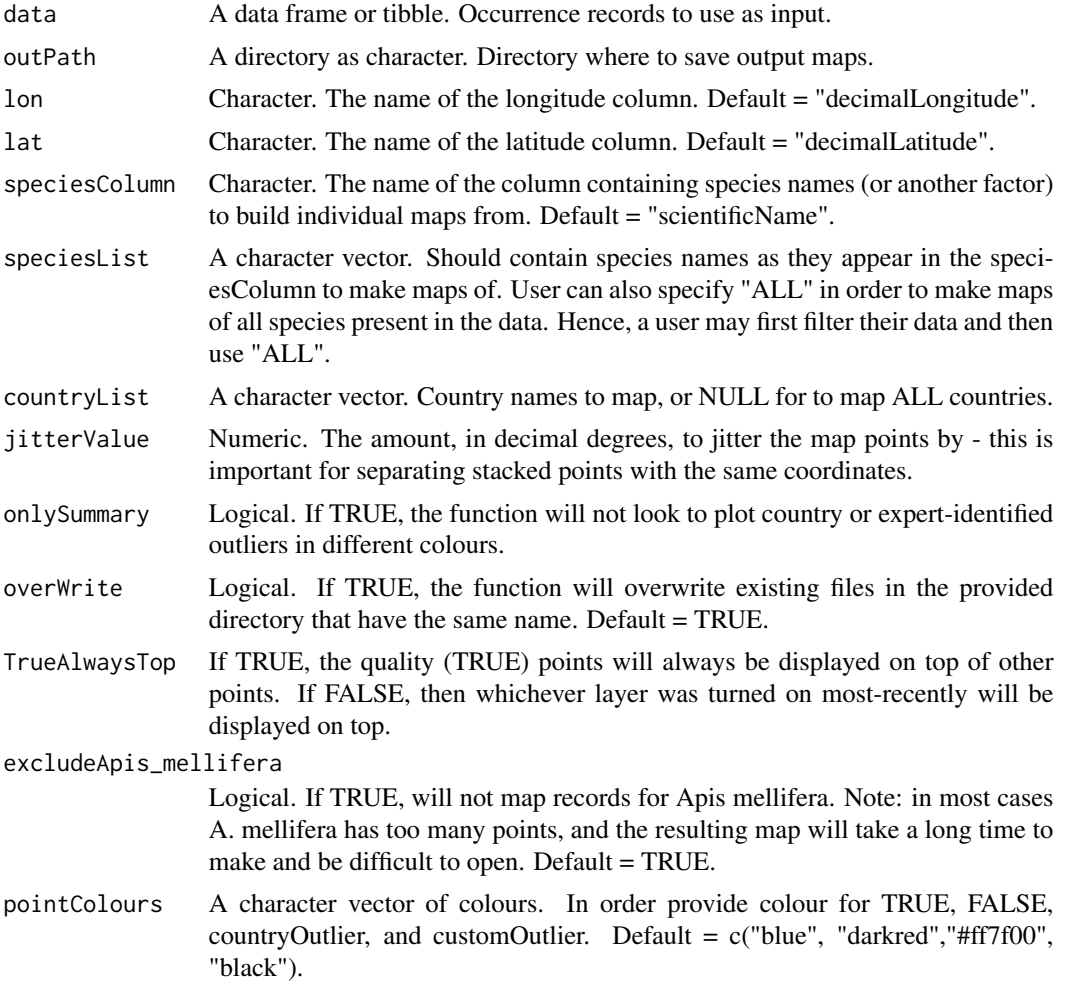

## Value

Exports .html interactive maps of bee occurrences to the specified directory.

```
if(requireNamespace("leaflet")){
OutPath_Figures <- tempdir()
interactiveMapR(
# occurrence data - start with entire dataset, filter down to these species
```

```
data = BeeBDC::bees3sp, # %>%
 # Select only those species in the 100 randomly chosen
 # dplyr::filter(scientificName %in% beeData_interactive$scientificName),
 # Select only one species to map
  # dplyr::filter(scientificName %in% "Agapostemon sericeus (Forster, 1771)"),
# Directory where to save files
outPath = paste0(OutPath_Figures, "/interactiveMaps_TEST"),
# lat long columns
lon = "decimalLongitude",
lat = "decimalLatitude",
# Occurrence dataset column with species names
speciesColumn = "scientificName",
# Which species to map - a character vector of names or "ALL"
# Note: "ALL" is defined AFTER filtering for country
speciesList = "ALL",
# studyArea
countryList = NULL,
# Point jitter to see stacked points - jitters an amount in decimal degrees
jitterValue = 0.01,# If TRUE, it will only map the .summary column. Otherwise, it will map .summary
# which will be over-written by countryOutliers and manualOutliers
onlySummary = TRUE,
excludeApis_mellifera = TRUE,
overWrite = TRUE,
 # Colours for points which are flagged as TRUE, FALSE, countryOutlier, and customOutlier
pointColours = c("blue", "darkred","#ff7f00", "black")
)
} # END if require
```
jbd\_CfC\_chunker *Get country names from coordinates*

### **Description**

Because the [bdc::bdc\\_country\\_from\\_coordinates\(\)](#page-0-0) function is very RAM-intensive, this wrapper allows a user to specify chunk-sizes and only analyse a small portion of the occurrence data at a time. The prefix jbd\_ is used to highlight the difference between this function and the original [bdc::bdc\\_country\\_from\\_coordinates\(\)](#page-0-0).

#### Usage

```
jbd_CfC_chunker(
  data = NULL,lat = "decimalLatitude",
  lon = "decimalLongitude",
  countery = "countery",stepSize = 1e+06,
  chunkStart = 1,
  scale = "medium",
```

```
path = tempdir(),
 mc.cores = 1
\lambda
```
#### Arguments

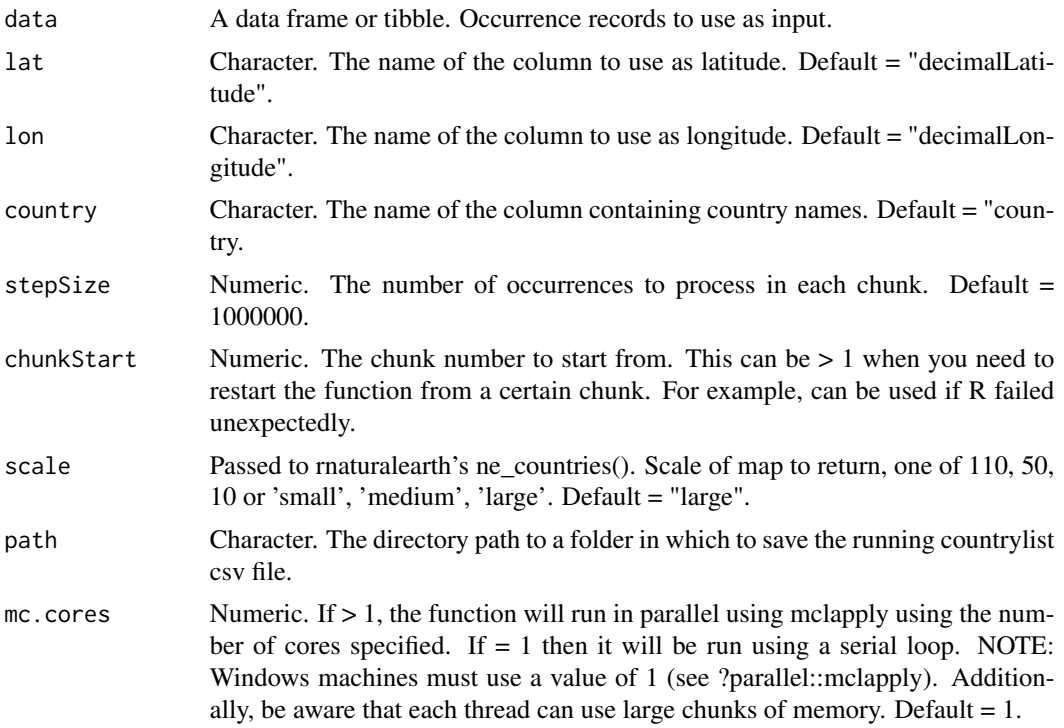

### Value

A data frame containing database\_ids and a country column that needs to be re-merged with the data input.

## Examples

```
if(requireNamespace("rnaturalearthdata")){
library("dplyr")
data(beesFlagged)
HomePath = tempdir()# Tibble of common issues in country names and their replacements
commonProblems <- dplyr::tibble(problem = c('U.S.A.', 'US','USA','usa','UNITED STATES',
'United States','U.S.A','MX','CA','Bras.','Braz.','Brasil','CNMI','USA TERRITORY: PUERTO RICO'),
                           fix = c('United States of America','United States of America',
                                  'United States of America','United States of America',
                                  'United States of America','United States of America',
                          'United States of America','Mexico','Canada','Brazil','Brazil',
                                 'Brazil','Northern Mariana Islands','Puerto Rico'))
```
beesFlagged <- beesFlagged %>%

```
# Replace a name to test
   dplyr::mutate(country = stringr::str_replace_all(country, "Brazil", "Brasil"))
beesFlagged_out <- countryNameCleanR(
 data = beesFlagged,
 commonProblems = commonProblems)
suppressWarnings(
 countryOutput <- jbd_CfC_chunker(data = beesFlagged_out,
                                   lat = "decimalLatitude",
                                   lon = "decimalLongitude",
                                   country = "country",
                                   # How many rows to process at a time
                                   stepSize = 1000000,
                                   # Start row
                                   chunkStart = 1,
                                   path = HomePath,
                                   scale = "medium"),
 classes = "warning")
# Left join these datasets
beesFlagged_out <- left_join(beesFlagged_out, countryOutput, by = "database_id") %>%
 # merge the two country name columns into the "country" column
 dplyr::mutate(country = dplyr::coalesce(country.x, country.y)) %>%
 # remove the now redundant country columns
 dplyr::select(!c(country.x, country.y)) %>%
 # put the column back
 dplyr::relocate(country) %>%
 # Remove duplicates if they arose!
 dplyr::distinct()
# Remove illegal characters
beesFlagged_out$country <- beesFlagged_out$country %>%
 stringr::str_replace(., pattern = paste("\\[", "\\]", "\\?",
                                          sep= "|"), replacement = "")
} # END if require
```
jbd\_coordCountryInconsistent

*Flags coordinates that are inconsistent with the stated country name*

# Description

Compares stated country name in an occurrence record with record's coordinates using rnaturalearth data. The prefix, jbd\_ is meant to distinguish this function from the original bdc::bdc\_coordinates\_country\_inconsister This functions will preferably use the countryCode and country\_suggested columns generated by bdc::bdc\_country\_standardized(); please run it on your dataset prior to running this function.

# Usage

```
jbd_coordCountryInconsistent(
 data = NULL,
 lon = "decimalLongitude",
 lat = "decimalLatitude",
 scale = 50,
 pointBuffer = 0.01,
 stepSize = 1e+06,
 mc.cores = 1
)
```
## Arguments

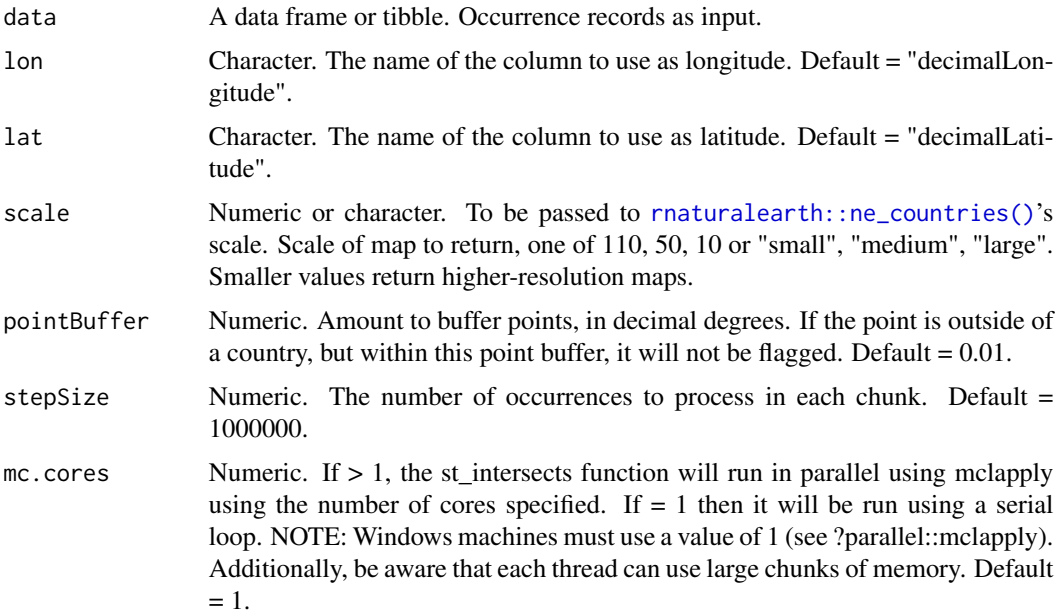

# Value

The input occurrence data with a new column, .coordinates\_country\_inconsistent

```
if(requireNamespace("rnaturalearthdata")){
beesRaw_out <- jbd_coordCountryInconsistent(
 data = BeeBDC::beesRaw,
 lon = "decimalLongitude",
 lat = "decimalLatitude",
 scale = 50,
  pointBuffer = 0.01)
} # END if require
```
<span id="page-59-0"></span>jbd\_coordinates\_precision

*Flags coordinates for imprecision*

### Description

This function flags occurrences where BOTH latitude and longitude values are rounded. This contrasts with the original function, bdc::bdc\_coordinates\_precision() that will flag occurrences where only one of latitude OR longitude are rounded. The BeeBDC approach saves occurrences that may have had terminal zeros rounded in one coordinate column.

## Usage

```
jbd_coordinates_precision(
  data,
  lat = "decimalLatitude",
  lon = "decimalLongitude",
 ndec = NULL,
  quieter = FALSE
)
```
## Arguments

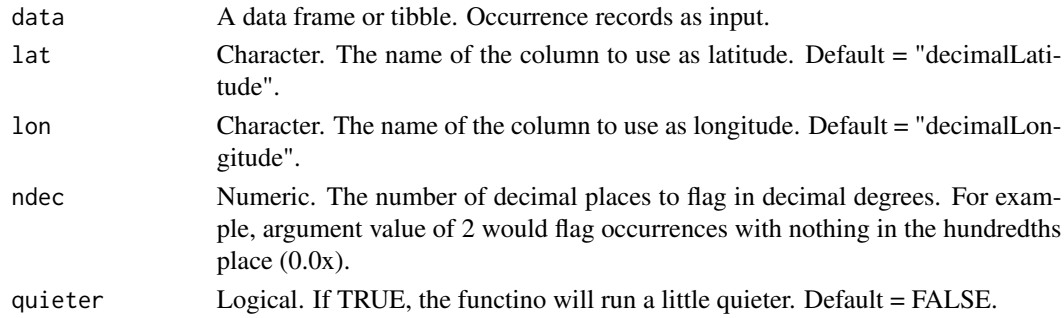

### Value

Returns the input data frame with a new column, .rou, where FALSE indicates occurrences that failed the test.

```
beesRaw_out <- jbd_coordinates_precision(
  data = BeeBDC::beesRaw,
  lon = "decimalLongitude",
  lat = "decimalLatitude",
    # number of decimals to be tested
  ndec = 2)
table(beesRaw_out$.rou, useNA = "always")
```
<span id="page-60-0"></span>jbd\_coordinates\_transposed

*Identify transposed geographic coordinates*

## Description

This function flags and corrects records when latitude and longitude appear to be transposed. This function will preferably use the countryCode column generated by [bdc::bdc\\_country\\_standardized\(\)](#page-0-0).

## Usage

```
jbd_coordinates_transposed(
 data,
  idcol = "database_id",
  sci_names = "scientificName",
 lat = "decimalLatitude",
 lon = "decimalLongitude",
 country = "country",
  countryCode = "countryCode",
 border_buffer = 0.2,
  save_outputs = FALSE,
  fileName = NULL,
  scale = "large",
 path = NULL,
 mc.cores = 1
)
```
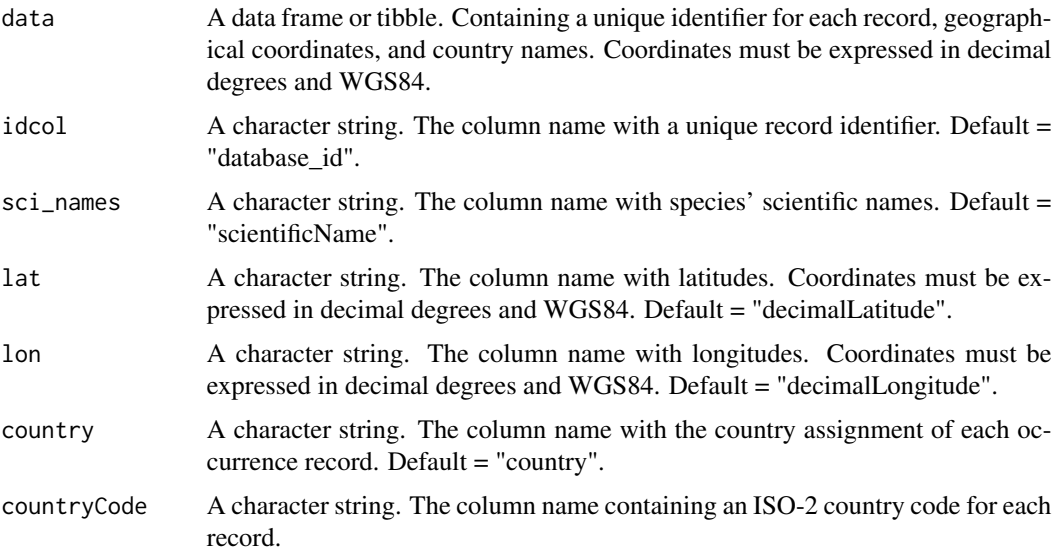

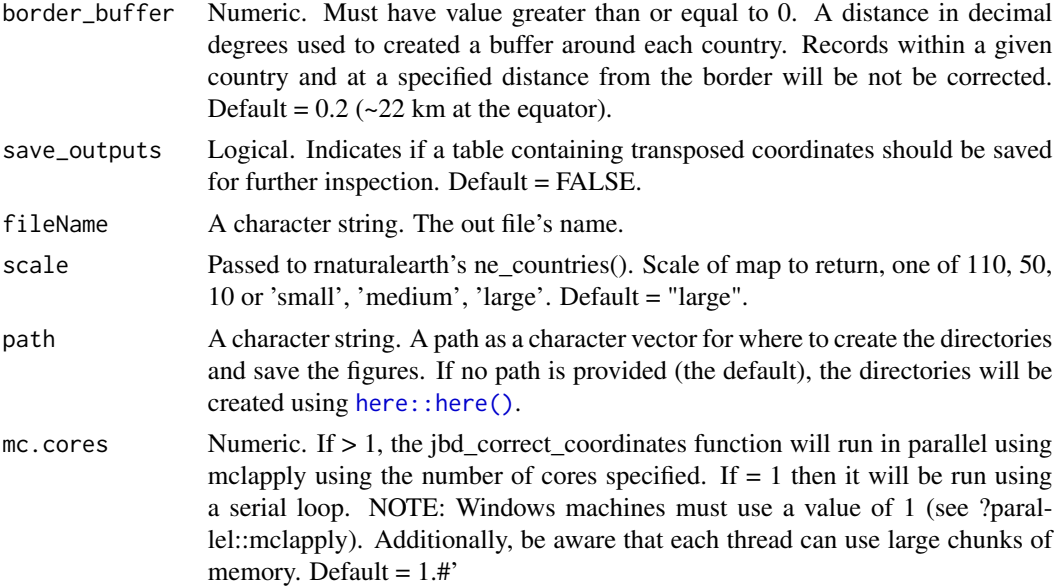

## Details

This test identifies transposed coordinates based on mismatches between the country provided for a record and the record's latitude and longitude coordinates. Transposed coordinates often fall outside of the indicated country (i.e., in other countries or in the sea). Different coordinate transformations are performed to correct country/coordinates mismatches. Importantly, verbatim coordinates are replaced by the corrected ones in the returned database. A database containing verbatim and corrected coordinates is created in "Output/Check/01\_coordinates\_transposed.csv" if save\_outputs == TRUE. The columns "country" and "countryCode" can be retrieved by using the function [bdc::bdc\\_country\\_standardized.](#page-0-0)

### Value

A tibble containing the column "coordinates\_transposed" which indicates if verbatim coordinates were not transposed (TRUE). Otherwise records are flagged as (FALSE) and, in this case, verbatim coordinates are replaced by corrected coordinates.

```
if(requireNamespace("rnaturalearthdata")){
database_id <- c(1, 2, 3, 4)scientificName <- c(
  "Rhinella major", "Scinax ruber",
  "Siparuna guianensis", "Psychotria vellosiana"
\mathcal{L}decimalLatitude <- c(63.43333, -14.43333, -41.90000, -46.69778)
decimalLongitude <- c(-17.90000, -67.91667, -13.25000, -13.82444)
country <- c("BOLIVIA", "bolivia", "Brasil", "Brazil")
x < - data.frame(
 database_id, scientificName, decimalLatitude,
```

```
decimalLongitude, country
\mathcal{L}# Get country codes
x \le - bdc::bdc_country_standardized(data = x, country = "country")
jbd_coordinates_transposed(
 data = x,
 idcol = "database_id",
 sci_names = "scientificName",
 lat = "decimalLatitude",
 lon = "decimalLongitude",
 country = "country_suggested",
 countryCode = "countryCode",
 border_buffer = 0.2,
 save_outputs = FALSE,
 scale = "medium"
)
}
# END if require
```
jbd\_create\_figures *Create figures reporting the results of the bdc/BeeBDC packages*

# Description

Creates figures (i.e., bar plots, maps, and histograms) reporting the results of data quality tests implemented the bdc and BeeBDC packages. Works like [bdc::bdc\\_create\\_figures\(\)](#page-0-0), but it allows the user to specify a save path.

### Usage

```
jbd_create_figures(
  data,
  path = OutPath_Figures,
  database_id = "database_id",
  workflow_step = NULL,
  save_figures = FALSE
\mathcal{L}
```
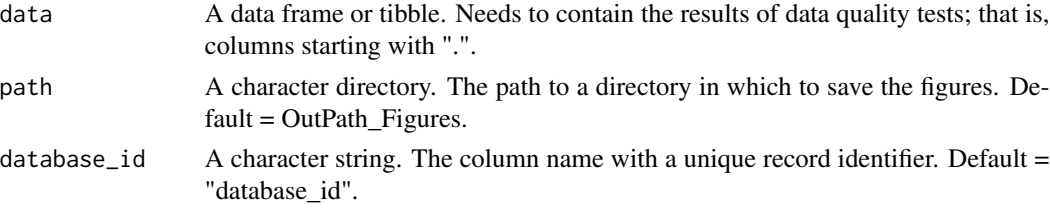

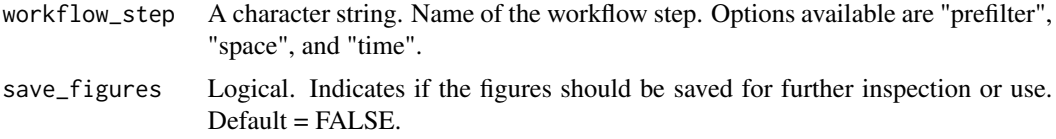

## Details

This function creates figures based on the results of data quality tests. A pre-defined list of test names is used for creating figures depending on the name of the workflow step informed. Figures are saved in "Output/Figures" if save\_figures = TRUE.

### Value

List containing figures showing the results of data quality tests implemented in one module of bdc/BeeBDC. When save\_figures = TRUE, figures are also saved locally in a .png format.

# Examples

```
database_id <- c("GBIF_01", "GBIF_02", "GBIF_03", "FISH_04", "FISH_05")
lat <- c(-19.93580, -13.01667, -22.34161, -6.75000, -15.15806)
lon <- c(-40.60030, -39.60000, -49.61017, -35.63330, -39.52861)
.scientificName_emptys <- c(TRUE, TRUE, TRUE, FALSE, FALSE)
.coordinates_empty <- c(TRUE, TRUE, TRUE, TRUE, TRUE)
.invalid_basis_of_records <- c(TRUE, FALSE, TRUE, FALSE, TRUE)
.summary <- c(TRUE, FALSE, TRUE, FALSE, FALSE)
x < - data.frame(
 database_id,
 lat,
 lon,
  .scientificName_emptys,
  .coordinates_empty,
  .invalid_basis_of_records,
  .summary
)
figures <-
jbd_create_figures(
 data = x,
 database_id = "database_id",
 workflow_step = "prefilter",
 save_figures = FALSE
\mathcal{L}
```
jbd\_Ctrans\_chunker *Wraps jbd\_coordinates\_transposed to identify and fix transposed occurrences*

### Description

Because the [jbd\\_coordinates\\_transposed\(\)](#page-60-0) function is very RAM-intensive, this wrapper allows a user to specify chunk-sizes and only analyse a small portion of the occurrence data at a time. The prefix jbd\_ is used to highlight the difference between this function and the original [bdc::bdc\\_coordinates\\_transposed\(\)](#page-0-0). This function will preferably use the countryCode column generated by [bdc::bdc\\_country\\_standardized\(\)](#page-0-0).

# Usage

```
jbd_Ctrans_chunker(
 data = NULL,lat = "decimalLatitude",
  lon = "decimalLongitude",
  idcol = "databse_id",
  country = "country_suggested",
  countryCode = "countryCode",
  sci_names = "scientificName",
 border_buffer = 0.2,
  save_outputs = TRUE,
  stepSize = 1e+06,
  chunkStart = 1,
 progressiveSave = TRUE,
 path = tempdir(),append = TRUE,scale = "large",
 mc.cores = 1
\lambda
```
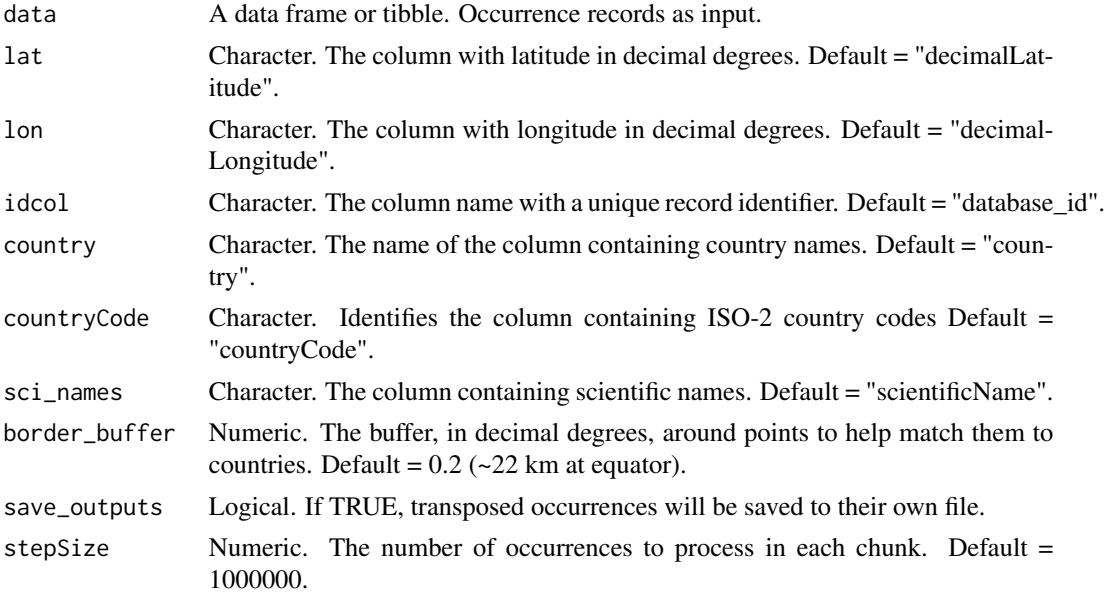

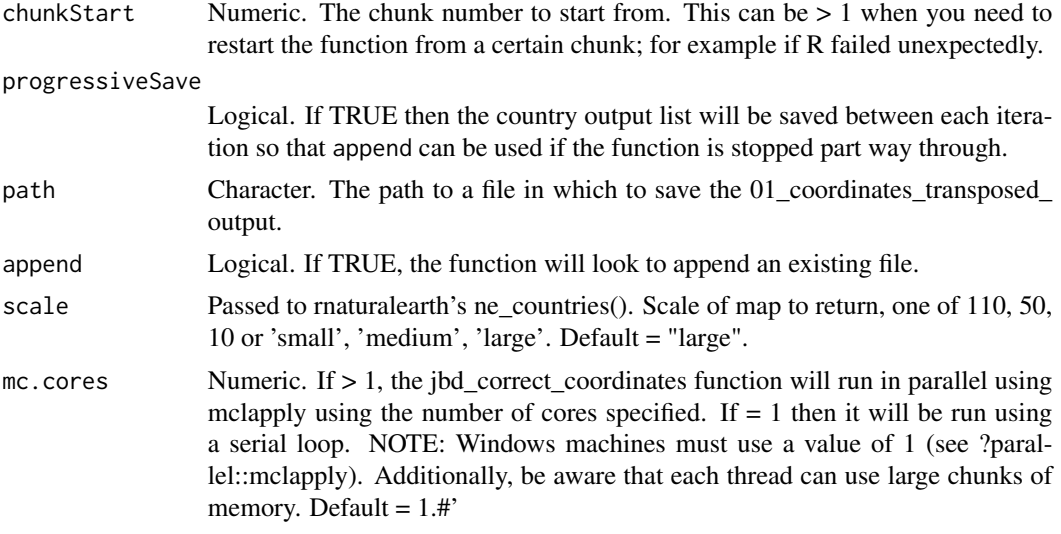

### Value

Returns the input data frame with a new column, coordinates\_transposed, where FALSE = columns that had coordinates transposed.

```
if(requireNamespace("rnaturalearthdata")){
library(dplyr)
  # Import and prepare the data
data(beesFlagged)
beesFlagged <- beesFlagged %>% dplyr::select(!c(.val, .sea)) %>%
  # Cut down the dataset to un example quicker
dplyr::filter(dplyr::row_number() %in% 1:20)
  # Run the function
beesFlagged_out <- jbd_Ctrans_chunker(
# bdc_coordinates_transposed inputs
data = beesFlagged,
idcol = "database_id",
lat = "decimalLatitude",
lon = "decimalLongitude",
country = "country_suggested",
countryCode = "countryCode",
# in decimal degrees (~22 km at the equator)
border_buffer = 1,
save_outputs = FALSE,
sci_names = "scientificName",
# chunker inputs
# How many rows to process at a time
stepSize = 1000000,
# Start row
chunkStart = 1,
# Progressively save the output between each iteration?
progressiveSave = FALSE,
```
### manualOutlierFindeR 67

```
path = tempdir(),# If FALSE it may overwrite existing dataset
append = FALSE,
  # Users should select scale = "large" as it is more thoroughly tested
scale = "medium",
mc.cores = 1
)
table(beesFlagged_out$coordinates_transposed, useNA = "always")
} # END if require
```
<span id="page-66-0"></span>manualOutlierFindeR *Finds outliers, and their duplicates, as determined by experts*

### Description

Uses expert-identified outliers with source spreadsheets that may be edited by users. The function will also use the duplicates file made using [dupeSummary\(\)](#page-40-0) to identify duplicates of the expert-identified outliers and flag those as well. The function will add a flagging column called .expertOutlier where records that are FALSE are the expert outliers.

#### Usage

```
manualOutlierFindeR(
 data = NULL,
 DataPath = NULL,
 PaigeOutliersName = "removedBecauseDeterminedOutlier.csv",
  newOutliersName = "All_outliers_ANB.xlsx",
  ColombiaOutliers_all = "All_Colombian_OutlierIDs.csv",
  duplicates = NULL,
 NearTRUE = NULL,
 NearTRUE threshold = 5
)
```
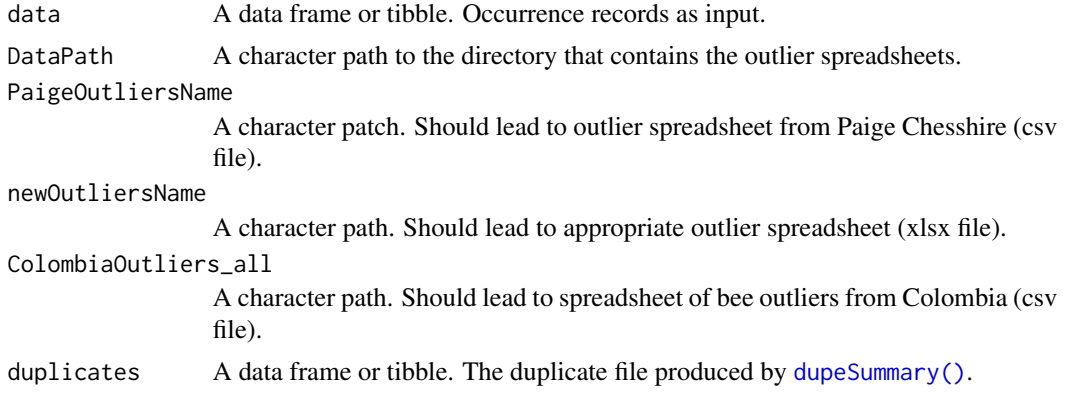

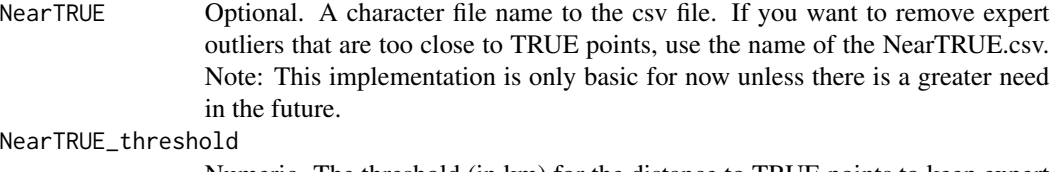

Numeric. The threshold (in km) for the distance to TRUE points to keep expert outliers.

#### Value

Returns the data with a new column, . expertOutlier where records that are FALSE are the expert outliers.

### Examples

```
## Not run:
 # Read example data
 data(beesFlagged)
# Read in the most-recent duplicates file as well
if(!exists("duplicates")){
 duplicates <- fileFinder(path = DataPath,
                            fileName = "duplicateRun_") %>%
    readr::read_csv()}
# identify the outliers and get a list of their database_ids
beesFlagged_out <- manualOutlierFindeR(
 data = beesFlagged,
 DataPath = DataPath,
 PaigeOutliersName = "removedBecauseDeterminedOutlier.csv",
 newOutliersName = "^All_outliers_ANB_14March.xlsx",
 ColombiaOutliers_all = "All_Colombian_OutlierIDs.csv",
 duplicates = duplicates)
## End(Not run)
```
PaigeIntegrater *Integrate manually-cleaned data from Paige Chesshire*

### Description

Replaces publicly available data with data that has been manually cleaned and error-corrected for use in the paper Chesshire, P. R., Fischer, E. E., Dowdy, N. J., Griswold, T., Hughes, A. C., Orr, M. J., . . . McCabe, L. M. (In Press). Completeness analysis for over 3000 United States bee species identifies persistent data gaps. Ecography.

### Usage

```
PaigeIntegrater(db_standardized = NULL, PaigeNAm = NULL, columnStrings = NULL)
```
## PaigeIntegrater 69

### Arguments

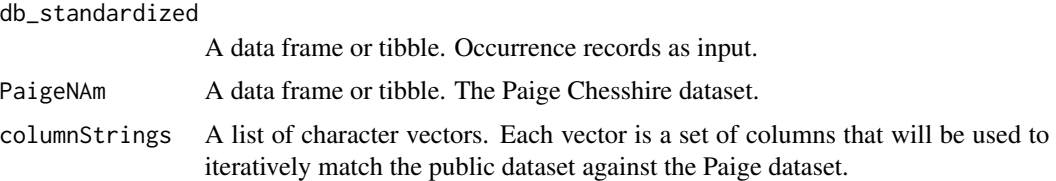

#### Value

Returns db\_standardized (input occurrence records) with the Paige Chesshire data integrated.

```
## Not run:
library(dplyr)
# set the DataPath to tempdir for this example
DataPath <- tempdir()
# Integrate Paige Chesshire's cleaned dataset.
PaigeNAm <- readr::read_csv(paste(DataPath, "Paige_data", "NorAmer_highQual_only_ALLfamilies.csv",
                                 sep = ''/"), col\_types = ColTypeR()) %>%
 # Change the column name from Source to dataSource to match the rest of the data.
 dplyr::rename(dataSource = Source) %>%
 # add a NEW database_id column
 dplyr::mutate(
   database_id = paste0("Paige_data_", 1:nrow(.)),
   .before = scientificName)
 # Set up the list of character vectors to iteratively check for matches with public data.
columnList <- list(
 c("decimalLatitude", "decimalLongitude",
   "recordNumber", "recordedBy", "individualCount", "samplingProtocol",
   "associatedTaxa", "sex", "catalogNumber", "institutionCode", "otherCatalogNumbers",
   "recordId", "occurrenceID", "collectionID"), # Iteration 1
 c("catalogNumber", "institutionCode", "otherCatalogNumbers",
   "recordId", "occurrenceID", "collectionID"), # Iteration 2
 c("decimalLatitude", "decimalLongitude",
   "recordedBy", "genus", "specificEpithet"), # Iteration 3
 c("id", "decimalLatitude", "decimalLongitude"), # Iteration 4
 c("recordedBy", "genus", "specificEpithet", "locality"), # Iteration 5
 c("recordedBy", "institutionCode", "genus",
   "specificEpithet","locality"),# Iteration 6
 c("occurrenceID","decimalLatitude", "decimalLongitude"), # Iteration 7
 c("catalogNumber","decimalLatitude", "decimalLongitude"), # Iteration 8
 c("catalogNumber", "locality") # Iteration 9
)
# Merge Paige's data with downloaded data
db_standardized <- BeeBDC::PaigeIntegrater(
 db_standardized = db_standardized,
 PaigeNAm = PaigeNAm,
 columnStrings = columnList)
```
## End(Not run)

plotFlagSummary *Generate a plot summarising flagged data*

## Description

Creates a compound bar plot that shows the proportion of records that pass or fail each flag (rows) and for each data source (columns). The function can also optionally return a point map for a user-specified species when plotMap = TRUE. This function requires that your dataset has been run through some filtering functions - so that is can display logical columns starting with ".".

#### Usage

```
plotFlagSummary(
  data = NULL,flagColours = c("#127852", "#A7002D", "#BDBABB"),
  fileName = NULL,
  outPath = OutPath_Figures,
 width = 15,
 height = 9,
 units = "in",dpi = 300,
 bg = "white",device = "pdf",speciesName = NULL,
  saveFiltered = FALSE,
  filterColumn = ".summary",
  nameColumn = NULL,
 plotMap = FALSE,
 mapAlpha = 0.5,
  xbuffer = c(0, 0),ybuffer = c(0, 0),ptSize = 1,
  saveTable = FALSE,
  jitterValue = NULL,
  returnPlot = FALSE,
  ...
```
# $\mathcal{L}$

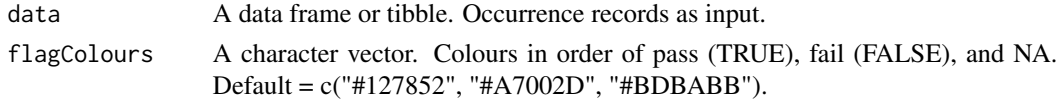

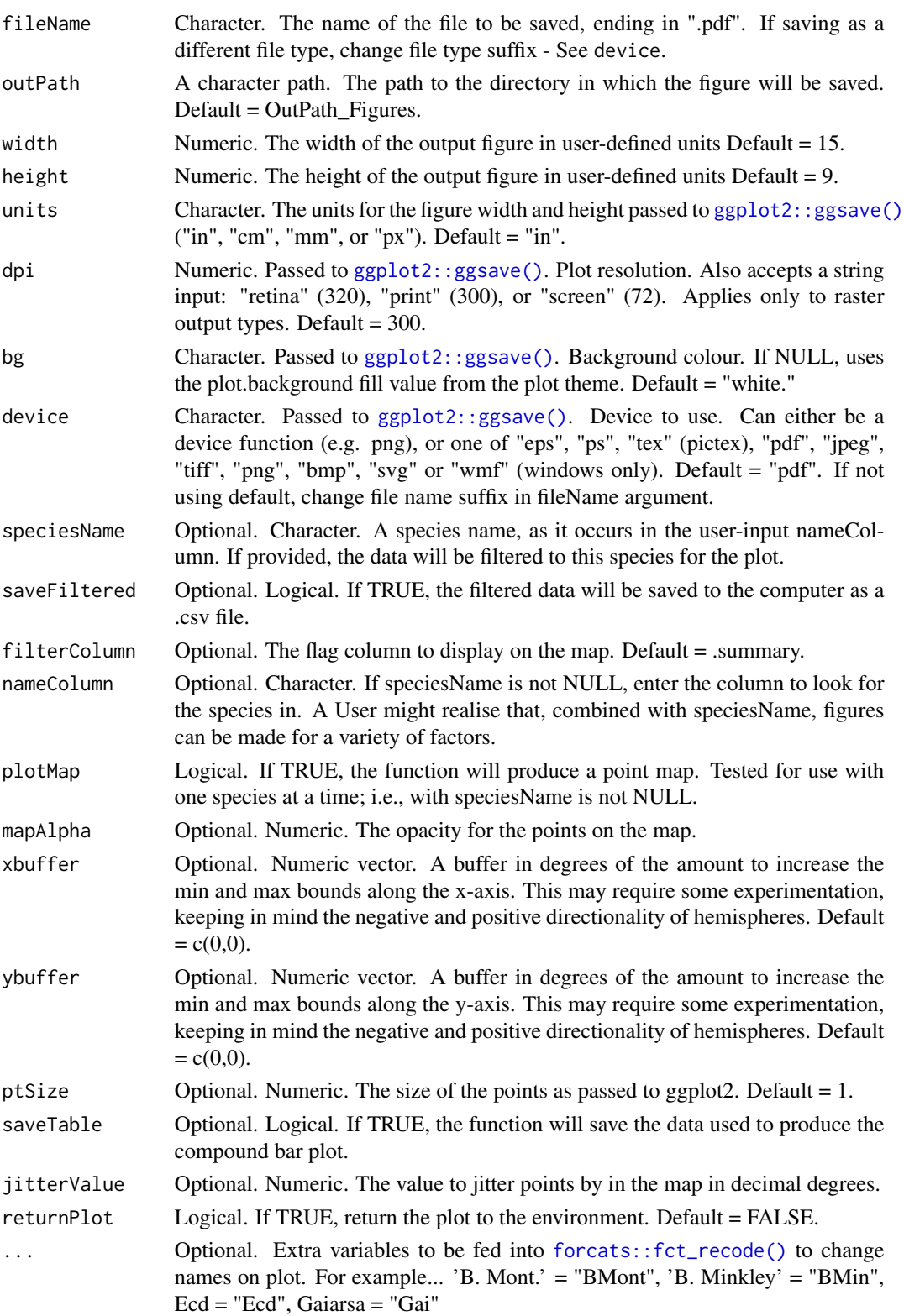

#### Value

Exports a compound bar plot that summarises all flag columns. Optionally can also return a point map for a particular species in tandem with the summary plot.

### Examples

```
# import data
data(beesFlagged)
OutPath_Figures <- tempdir()
# Visualise all flags for each dataSource (simplified to the text before the first underscore)
plotFlagSummary(
 data = beesFlagged,
 # Colours in order of pass (TRUE), fail (FALSE), and NA
 flagColours = c("#127852", "#A7002D", "#BDBABB"),
 fileName = paste0("FlagsPlot_TEST_", Sys.Date(),".pdf"),
 outPath = OutPath_Figures,
 width = 15, height = 9,
 # OPTIONAL:
 #\ # # Filter to species
 #\ speciesName = "Holcopasites heliopsis",
 #\ # column to look in
 #\ nameColumn = "species",
 #\ # Save the filtered data
 #\ saveFiltered = TRUE,
 #\ # Filter column to display on map
 #\ filterColumn = ".summary",
 #\ plotMap = TRUE,
 #\ # amount to jitter points if desired, e.g. 0.25 or NULL
 #\ jitterValue = NULL,
 # \ # Map opacity value for points between 0 and 1
 # \qquad \text{mapAlpha} = 1,# Extra variables can be fed into forcats::fct_recode() to change names on plot
 GBIF = "GBIF", SCAN = "SCAN", iDigBio = "iDigBio", USGS = "USGS", ALA = "ALA",
 ASP = "ASP", CASE = "CAES", 'B. Mont.' = "BMont", 'B. Minkley' = "BMin", Ecd = "Ecd",Gaiarsa = "Gai", EPEL = "EPEL"
)
```

```
readr_BeeBDC A wrapper for all of the data readr_functions
```
#### Description

Read in a variety of data files that are specific to certain smaller data providers. There is an internal readr function for each dataset and each one of these functions is called by readr\_BeeBDC. While these functions are internal, they are displayed in the documentation of readr\_BeeBDC for clarity.
readr\_BeeBDC 73

#### Usage

```
readr_BeeBDC(
  dataset = NULL,path = NULL,
  inFile = NULL,
 outFile = NULL,
 dataLicense = NULL,
 sheet = NULL
)
readr_EPEL(path = NULL, inFile = NULL, outFile = NULL, dataLicense = NULL)
readr_ASP(path = NULL, inFile = NULL, outFile = NULL, dataLicense = NULL)
readr_BMin(path = NULL, inFile = NULL, outFile = NULL, dataLicense = NULL)
readr_BMont(path = NULL, inFile = NULL, outFile = NULL, dataLicense = NULL)
readr_Ecd(path = NULL, inFile = NULL, outFile = NULL, dataLicense = NULL)
readr_Gai(path = NULL, inFile = NULL, outFile = NULL, dataLicense = NULL)
readr_CAES(
  path = NULL,
  inFile = NULL,
 outFile = NULL,
 dataLicense = NULL,
  sheet = "Sheet1"
)
readr_KP(path = NULL, inFile = NULL, outFile = NULL, dataLicense = NULL)
readr_EcoS(path = NULL, inFile = NULL, outFile = NULL, dataLicense = NULL)
readr_GeoL(path = NULL, inFile = NULL, outFile = NULL, dataLicense = NULL)
readr_EaCO(path = NULL, inFile = NULL, outFile = NULL, dataLicense = NULL)
readr_MABC(
 path = NULL,
 inFile = NULL,
 outFile = NULL,
 dataLicense = NULL,
 sheet = "Hoja1"
)
readr_Col(
 path = NULL,
```

```
inFile = NULL,
  outFile = NULL,
  dataLicense = NULL,
  sheet = sheet
\lambdareadr_FSCA(path = NULL, inFile = NULL, outFile = NULL, dataLicense = NULL)
readr_SMC(path = NULL, inFile = NULL, outFile = NULL, dataLicense = NULL)
readr_Bal(
 path = NULL,
 inFile = NULL,
 outFile = NULL,
 dataLicense = NULL,
  sheet = "animal_data"
)
readr_Lic(path = NULL, inFile = NULL, outFile = NULL, dataLicense = NULL)
readr_Arm(
 path = NULL,
  inFile = NULL,
 outFile = NULL,
 dataLicense = NULL,
  sheet = "Sheet1"
)
readr_Dor(path = NULL, inFile = NULL, outFile = NULL, dataLicense = NULL)
readr_MEPB(
 path = NULL,
 inFile = NULL,
 outFile = NULL,
  dataLicense = NULL,
 sheet = NULL
)
readr_BBD(path = NULL, inFile = NULL, outFile = NULL, dataLicense = NULL)
readr_MPUJ(
 path = NULL,
 inFile = NULL,
 outFile = NULL,
 dataLicense = NULL,
  sheet = sheet)
```

```
readr_STRI(path = NULL, inFile = NULL, outFile = NULL, dataLicense = NULL)
readr_PALA(path = NULL, inFile = NULL, outFile = NULL, dataLicense = NULL)
readr_JoLa(
 path = NULL,
 inFile = NULL,
 outFile = NULL,
 dataLicense = NULL,
  sheet = c("pre-1950", "post-1950")
\mathcal{L}readr_VicWam(
 path = NULL,
 inFile = NULL,
 outFile = NULL,
 dataLicense = NULL,
  sheet = "Combined"
\lambda
```
# Arguments

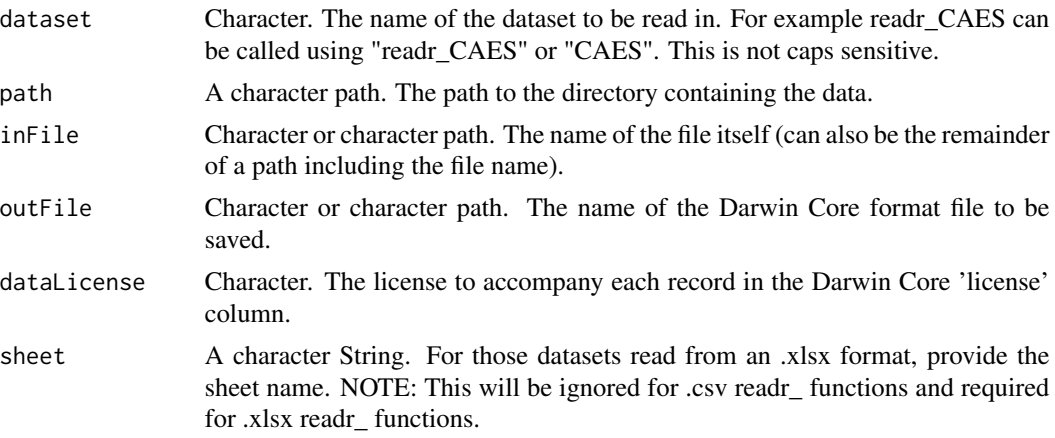

# Details

This function wraps several internal readr functions. Users may call readr\_BeeBDC and select the dataset name to import a certain dataset. These datasets include:

```
Excel (.xlsx) formatted datasets: CAES, MABC, Col, Bal, MEPB, MUPJ, Arm, JoLa, and VicWam.
```
CSV (.csv) formatted datasets: EPEL, ASP, BMin, BMont, Ecd, Gai, KP, EcoS, GeoL, EaCo, FSCA, SMC, Lic, Dor, BBD, STRI, and PALA

See Dorey et al. 2023 BeeBDC... for further details.

## Value

A data frame that is in Darwin Core format.

### Functions

- readr\_EPEL(): Reads specific data files into Darwin Core format
- readr\_ASP(): Reads specific data files into Darwin Core format
- readr\_BMin(): Reads specific data files into Darwin Core format
- readr\_BMont(): Reads specific data files into Darwin Core format
- readr\_Ecd(): Reads specific data files into Darwin Core format
- readr\_Gai(): Reads specific data files into Darwin Core format
- readr\_CAES(): Reads specific data files into Darwin Core format
- readr\_KP(): Reads specific data files into Darwin Core format
- readr\_EcoS(): Reads specific data files into Darwin Core format
- readr\_GeoL(): Reads specific data files into Darwin Core format
- readr\_EaCO(): Reads specific data files into Darwin Core format
- readr\_MABC(): Reads specific data files into Darwin Core format
- readr\_Col(): Reads specific data files into Darwin Core format
- readr\_FSCA(): Reads specific data files into Darwin Core format
- readr\_SMC(): Reads specific data files into Darwin Core format
- readr\_Bal(): Reads specific data files into Darwin Core format
- readr\_Lic(): Reads specific data files into Darwin Core format
- readr\_Arm(): Reads specific data files into Darwin Core format
- readr\_Dor(): Reads specific data files into Darwin Core format
- readr\_MEPB(): Reads specific data files into Darwin Core format
- readr\_BBD(): Reads specific data files into Darwin Core format
- readr\_MPUJ(): Reads specific data files into Darwin Core format
- readr\_STRI(): Reads specific data files into Darwin Core format
- readr\_PALA(): Reads specific data files into Darwin Core format
- readr\_JoLa(): Reads specific data files into Darwin Core format
- readr\_VicWam(): Reads specific data files into Darwin Core format

# Examples

```
## Not run:
# An example using a .xlsx file
Arm_Data <- readr_BeeBDC(
   dataset = "Arm",
   path = paste0(tempdir(), "/Additional_Datasets"),
    inFile = "/InputDatasets/Bee database Armando_Final.xlsx",
    outFile = "jbd_Arm_Data.csv",
    sheet = "Sheet1",
    dataLicense = "https://creativecommons.org/licenses/by-nc-sa/4.0/")
```
# <span id="page-76-1"></span>repoFinder 77

```
# An example using a .csv file
EPEL_Data <- readr_BeeBDC(
  dataset = "readr_EPEL",
  path = paste0(tempdir(), "/Additional_Datasets"),
  inFile = "/InputDatasets/bee_data_canada.csv",
  outFile = "jbd_EPEL_data.csv",
  dataLicense = "https://creativecommons.org/licenses/by-nc-sa/4.0/")
```
## End(Not run)

<span id="page-76-0"></span>repoFinder *Find GBIF, ALA, iDigBio, and SCAN files in a directory*

# Description

Find GBIF, ALA, iDigBio, and SCAN files in a directory

# Usage

repoFinder(path)

## Arguments

path A directory as character. The path within which to recursively look for GBIF, ALA, iDigBio, and SCAN files.

# Value

Returns a list of directories to each of the above data downloads

# Examples

```
## Not run:
# Where DataPath is made by [BeeBDC::dirMaker()]
BeeBDC::repoFinder(path = DataPath)
```
## End(Not run)

<span id="page-77-0"></span>

Locates data from GBIF, ALA, iDigBio, and SCAN within a directory and reads it in along with its eml metadata. Please keep the original download folder names and architecture unchanged. NOTE: This function uses family-level data to identify taxon downloads. If this, or something new, becomes an issue, please contact James Dorey (the developer) as there are likely to be exceptions to how files are downloaded. current as of versions 1.0.4.

## Usage

repoMerge(path, save\_type, occ\_paths)

## Arguments

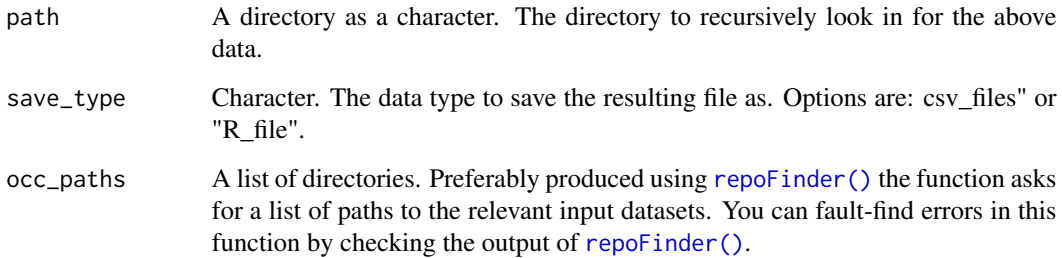

## Value

A list with a data frame of merged occurrence records, "Data\_WebDL", and a list of eml files contained in "eml\_files". Also saves these files in the requested format.

## Examples

```
## Not run:
DataImp <- repoMerge(path = DataPath,
# Find data - Many problems can be solved by running [BeeBDC::repoFinder(path = DataPath)]
# And looking for problems
occ_paths = BeeBDC::repoFinder(path = DataPath),
save_type = "R_file")
```
## End(Not run)

<span id="page-78-0"></span>Using all flag columns (column names starting with "."), this function either creates or updates the .summary flag column which is FALSE when ANY of the flag columns are FALSE. Columns can be excluded and removed after creating the .summary column. Additionally, the occurrence dataset can be filtered to only those where .summary = TRUE at the end of the function.

## Usage

```
summaryFun(
 data = NULL,dontFilterThese = NULL,
  onlyFilterThese = NULL,
  removeFilterColumns = FALSE,
  filterClean = FALSE
)
```
# Arguments

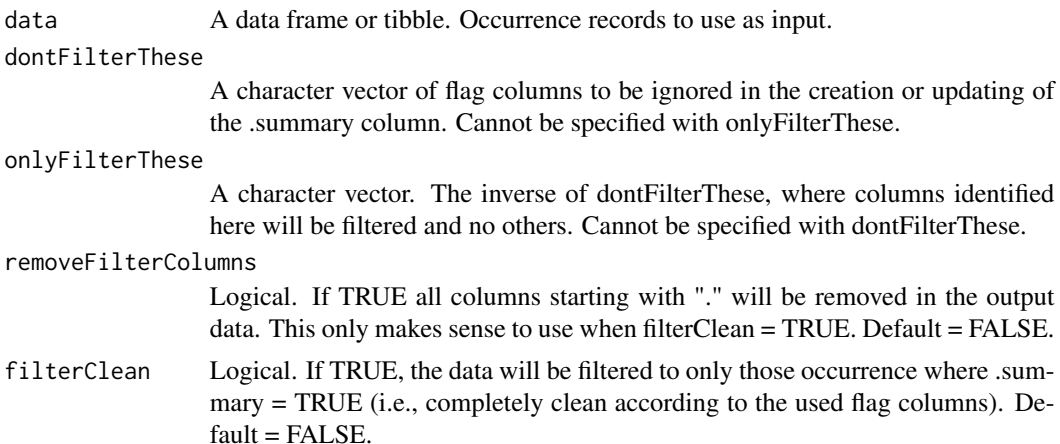

#### Value

Returns a data frame or tibble of the input data but modified based on the above parameters.

# Examples

```
# Read in example data
data(beesFlagged)
```
# To only update the .summary column beesFlagged\_out <- summaryFun(

```
data = beesFlagged,
  dontFilterThese = c(".gridSummary", ".lonFlag", ".latFlag", ".uncer_terms", ".unLicensed"),
   removeFilterColumns = FALSE,
   filterClean = FALSE)
 # View output
table(beesFlagged_out$.summary, useNA = "always")
# Now filter to only the clean data and remove the flag columns
beesFlagged_out <- summaryFun(
 data = BeeBDC::beesFlagged,
 dontFilterThese = c(".gridSummary", ".lonFlag", ".latFlag", ".uncer_terms", ".unLicensed"),
 removeFilterColumns = TRUE,
  filterClean = TRUE)
# View output
table(beesFlagged_out$.summary, useNA = "always")
```
summaryMaps *Create country-level summary maps of species and occurrence numbers*

## Description

Builds an output figure that shows the number of species and the number of occurrences per country. Breaks the data into classes for visualisation. Users may filter data to their taxa of interest to produce figures of interest.

#### Usage

```
summaryMaps(
  data = NULL,class_n = 15,
  class_Style = "fisher",
  outPath = NULL,
  fileName = NULL,
 width = 10,
 height = 5,
  dpi = 300,returnPlot = FALSE,
  scale = 110,
 pointBuffer = 0.01
```

```
)
```
## Arguments

data A data frame or tibble. Occurrence records as input.

<span id="page-80-0"></span>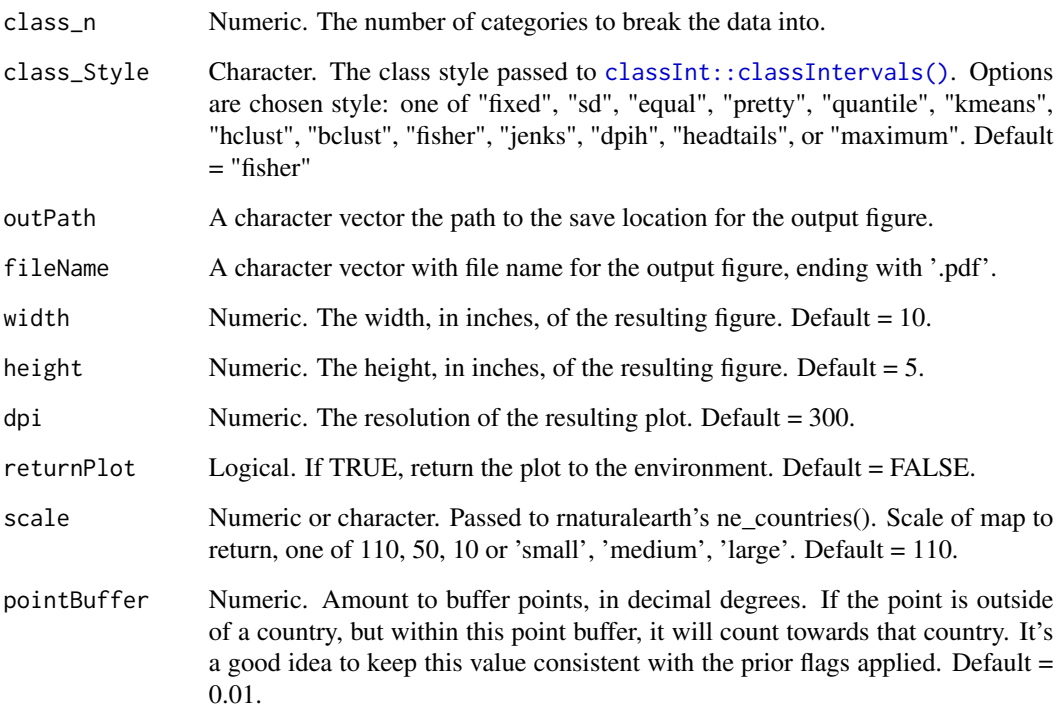

# Value

Saves a figure to the user-specified outpath and name with a global map of bee occurrence species and count data from the input dataset.

# Examples

```
if(requireNamespace("rnaturalearthdata")){
# Read in data
data(beesFlagged)
OutPath_Figures <- tempdir()
# This simple example using the test data has very few classes due to the small amount of input
# data.
summaryMaps(
data = beesFlagged,
width = 10, height = 10,
class_n = 4,
class_Style = "fisher",
outPath = OutPath_Figures,
fileName = paste0("CountryMaps_fisher_TEST.pdf"),
)
} # END if require
```
<span id="page-81-0"></span>

Uses the taxadb R package to download a requested taxonomy and then transforms it into the input BeeBDC format. This means that any taxonomy in their databases can be used with BeeBDC. You can also save the output to your computer and to the R environment for immediate use. See details below for a list of providers or see taxadb:: td\_create().

# Usage

```
taxadbToBeeBDC(
  name = NULL,
  rank = NULL,provider = "gbif",
 version = "22.12",
  collect = TRUE,
  ignore_case = TRUE,
  db = NULL,removeEmptyNames = TRUE,
  outPath = getwd(),
  fileName = NULL
)
```
## Arguments

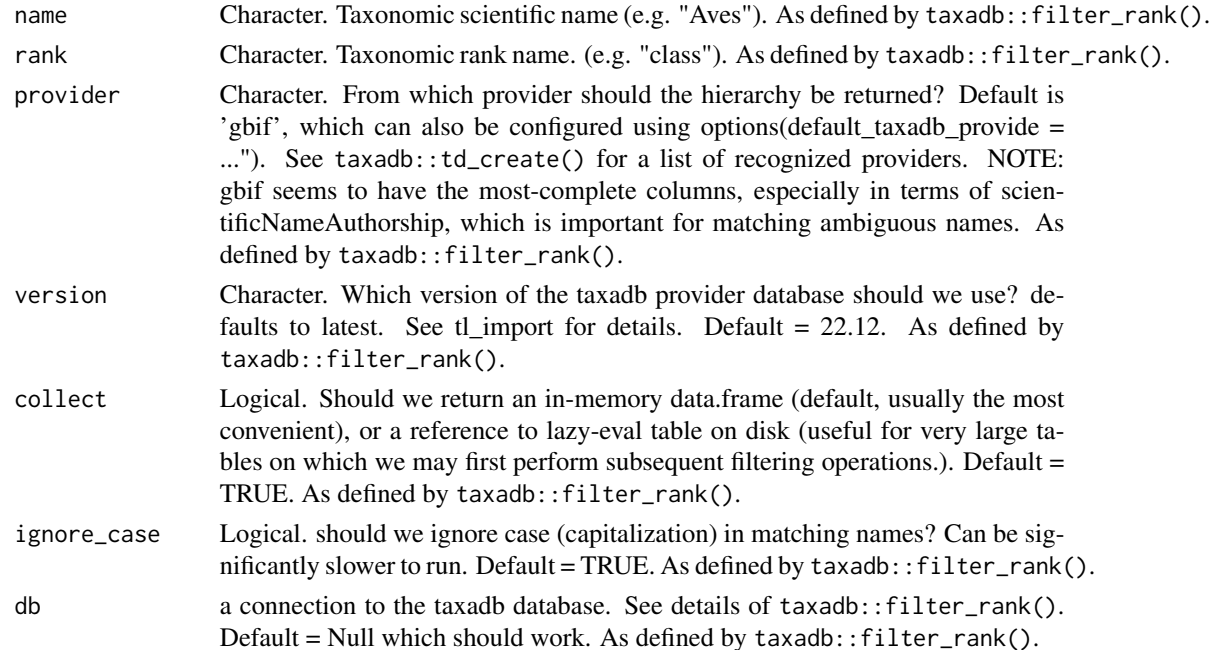

#### <span id="page-82-0"></span>testChecklist 83

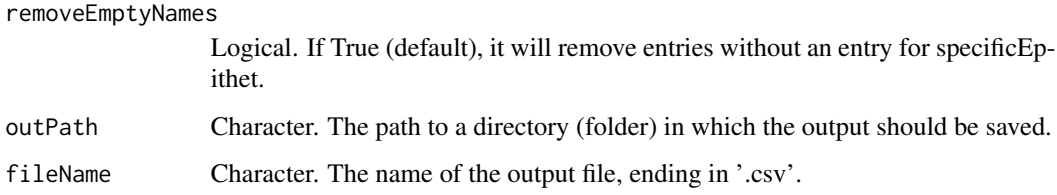

# Value

Returns a taxonomy file (to the R environment and to the disk, if a fileName is provided) as a tibble that can be used with BeeBDC:: harmoniseR().

#### See Also

[beesTaxonomy\(\)](#page-22-0) for the bee taxonomy and [harmoniseR\(\)](#page-50-0) for the taxon-cleaning function where these taxonomies are implemented.

# Examples

```
## Not run:
 # Run the function using the bee genus Apis as an example...
ApisTaxonomy <- BeeBDC::taxadbToBeeBDC(
 name = "Apis",
 rank = "Genus",
 provider = "gbif",
 version = "22.12"removeEmptyNames = TRUE,
 outPath = getwd(),
 fileName = NULL
 )
## End(Not run)
```
testChecklist *An example of the beesChecklist file*

# Description

A small test checklist file for package tests. This dataset was built by filtering the checklist data from the three test datasets, beesFlagged, beesRaw, bees3sp.

#### Usage

```
data("testChecklist", package = "BeeBDC")
```
# Format

An object of class "tibble"

validName The valid scientificName as it should occur in the scientificName column.

DiscoverLife name The full country name as it occurs on Discover Life.

rNaturalEarth\_name Country name from rnaturalearth's name\_long and type = "map\_units".

shortName A short version of the country name.

continent The continent where that country is found.

DiscoverLife ISO The ISO country name as it occurs on Discover Life.

Alpha-2 Alpha-2 from rnaturalearth.

iso\_a3\_eh iso\_a3\_eh from rnaturalearth.

official Official country name = "yes" or only a Discover Life name = "no".

Source A text strign denoting the source or author of the name-country pair.

matchCertainty Quality of the name's match to the Discover Life checklist.

canonical The valid species name without scientificNameAuthority.

canonical\_withFlags The validName without the scientificNameAuthority but with Discover Life flags.

family Bee family.

subfamily Bee subfamily.

genus Bee genus.

subgenus Bee subgenus.

infraspecies Bee infraSpecificEpithet.

species Bee specificEpithet.

scientificNameAuthorship Bee scientificNameAuthorship.

taxon rank Rank of the taxon name.

Notes Discover Life country name notes.

## References

This dataset is a subset of the beesChecklist file described in: Dorey, J.B., Fischer, E.E., Chesshire, P.R., Nava-Bolaños, A., O'Reilly, R.L., Bossert, S., Collins, S.M., Lichtenberg, E.M., Tucker, E., Smith-Pardo, A., Falcon-Brindis, A., Guevara, D.A., Ribeiro, B.R., de Pedro, D., Hung, J.K.-L., Parys, K.A., McCabe, L.M., Rogan, M.S., Minckley, R.L., Velzco, S.J.E., Griswold, T., Zarrillo, T.A., Jetz, W., Sica, Y.V., Orr, M.C., Guzman, L.M., Ascher, J., Hughes, A.C. & Cobb, N.S. (2023) A globally synthesised and flagged bee occurrence dataset and cleaning workflow. Scientific Data, 10, 1–17. https://www.doi.org/10.1038/S41597-023-02626-W

## Examples

beesRaw <- BeeBDC::testChecklist head(testChecklist)

<span id="page-84-0"></span>

A small test taxonomy file for package tests. This dataset was built by filtering the taxonomy data from the three test datasets, beesFlagged, beesRaw, bees3sp.

### Usage

```
data("testTaxonomy", package = "BeeBDC")
```
#### Format

An object of class "tibble"

taxonomic\_status Taxonomic status. Values are "accepted" or "synonym"

source Source of the name.

accid The id of the accepted taxon name or "0" if taxonomic\_status == accepted.

id The id number for the taxon name.

kingdom The biological kingdom the taxon belongs to. For bees, kingdom == Animalia.

phylum The biological phylum the taxon belongs to. For bees, phylum == Arthropoda.

class The biological class the taxon belongs to. For bees, class == Insecta.

order The biological order the taxon belongs to. For bees, order == Hymenoptera.

family The family of bee which the species belongs to.

subfamily The subfamily of bee which the species belongs to.

tribe The tribe of bee which the species belongs to.

subtribe The subtribe of bee which the species belongs to.

validName The valid scientific name as it should occur in the 'scientificName" column in a Darwin Core file.

canonical The scientificName without the scientificNameAuthority.

canonical withFlags The scientificName without the scientificNameAuthority and with Discover Life taxonomy flags.

genus The genus the bee species belongs to.

subgenus The subgenus the bee species belongs to.

species The specific epithet for the bee species.

infraspecies The infraspecific epithet for the bee addressed.

authorship The author who described the bee species.

taxon\_rank Rank for the bee taxon addressed in the entry.

notes Additional notes about the name/taxon.

### References

This dataset is a subset of the beesTaxonomy file described in: Dorey, J.B., Fischer, E.E., Chesshire, P.R., Nava-Bolaños, A., O'Reilly, R.L., Bossert, S., Collins, S.M., Lichtenberg, E.M., Tucker, E., Smith-Pardo, A., Falcon-Brindis, A., Guevara, D.A., Ribeiro, B.R., de Pedro, D., Hung, J.K.-L., Parys, K.A., McCabe, L.M., Rogan, M.S., Minckley, R.L., Velzco, S.J.E., Griswold, T., Zarrillo, T.A., Jetz, W., Sica, Y.V., Orr, M.C., Guzman, L.M., Ascher, J., Hughes, A.C. & Cobb, N.S. (2023) A globally synthesised and flagged bee occurrence dataset and cleaning workflow. Scientific Data, 10, 1–17. https://www.doi.org/10.1038/S41597-023-02626-W

## Examples

beesRaw <- BeeBDC::testTaxonomy head(testTaxonomy)

USGS\_formatter *Find, import, and format USGS data to Darwin Core*

#### Description

The function finds, imports, formats, and creates metadata for the USGS dataset.

#### Usage

USGS\_formatter(path, pubDate)

#### Arguments

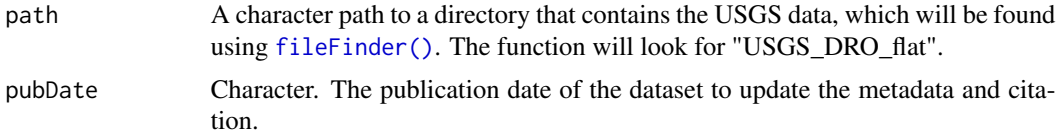

#### Value

Returns a list with the occurrence data, "USGS\_data", and the EML data, "EML\_attributes".

## Examples

```
## Not run:
USGS_data <- USGS_formatter(path = DataPath, pubDate = "19-11-2022")
## End(Not run)
```
<span id="page-85-0"></span>

# **Index**

∗ datasets bees3sp, [5](#page-4-0) beesFlagged, [13](#page-12-0) beesRaw, [19](#page-18-0) testChecklist, [83](#page-82-0) testTaxonomy, [85](#page-84-0) ∗ prefilter jbd\_coordinates\_transposed, [61](#page-60-0) ..., *[28](#page-27-0)* atlasDownloader, [3](#page-2-0) bdc::bdc\_basisOfRecords\_notStandard(), *[9](#page-8-0)*, *[17](#page-16-0)* bdc::bdc\_clean\_names(), *[10](#page-9-0)*, *[17](#page-16-0)*, *[51](#page-50-1)* bdc::bdc\_coordinates\_country\_inconsistent(), *[58](#page-57-0)* bdc::bdc\_coordinates\_empty(), *[9](#page-8-0)*, *[17](#page-16-0)* bdc::bdc\_coordinates\_outOfRange(), *[17](#page-16-0)* bdc::bdc\_coordinates\_transposed(), *[65](#page-64-0)* bdc::bdc\_country\_from\_coordinates(), *[56](#page-55-0)* bdc::bdc\_country\_standardized, *[62](#page-61-0)* bdc::bdc\_country\_standardized(), *[9](#page-8-0)*, *[17](#page-16-0)*, *[61](#page-60-0)*, *[65](#page-64-0)* bdc::bdc\_create\_figures(), *[63](#page-62-0)* bdc::bdc\_eventDate\_empty(), *[11](#page-10-0)*, *[18](#page-17-0)* bdc::bdc\_scientificName\_empty(), *[9](#page-8-0)*, *[17](#page-16-0)* bdc::bdc\_year\_outOfRange(), *[11](#page-10-0)*, *[18](#page-17-0)* BeeBDCQuery, [4](#page-3-0) bees3sp, [5](#page-4-0) beesChecklist, [11](#page-10-0) beesChecklist(), *[4](#page-3-0)*, *[25](#page-24-0)*, *[29,](#page-28-0) [30](#page-29-0)*, *[32,](#page-31-0) [33](#page-32-0)* beesFlagged, [13](#page-12-0) beesRaw, [19](#page-18-0) beesTaxonomy, [23](#page-22-1) beesTaxonomy(), *[5](#page-4-0)*, *[13](#page-12-0)*, *[51,](#page-50-1) [52](#page-51-0)*, *[83](#page-82-0)* chordDiagramR, [25](#page-24-0) chordDiagramR(), *[43](#page-42-0)*

circlize::circos.par(), *[26](#page-25-0)* circlize::highlight.sector(), *[26](#page-25-0)* classInt::classIntervals(), *[81](#page-80-0)* ColTypeR, [28](#page-27-0) ColTypeR(), *[11](#page-10-0)*, *[13](#page-12-0)*, *[19](#page-18-0)*, *[28](#page-27-0)* complete.cases(), *[42](#page-41-0)* continentOutlieRs, [29](#page-28-0) continentOutlieRs(), *[33](#page-32-0)* CoordinateCleaner::cd\_round(), *[10](#page-9-0)*, *[18](#page-17-0)* CoordinateCleaner::clean\_coordinates(), *[10](#page-9-0)*, *[17,](#page-16-0) [18](#page-17-0)* coordUncerFlagR, [30](#page-29-0) coordUncerFlagR(), *[10](#page-9-0)*, *[18](#page-17-0)* countryNameCleanR, [31](#page-30-0) countryOutlieRs, [32](#page-31-0) countryOutlieRs(), *[10,](#page-9-0) [11](#page-10-0)*, *[18](#page-17-0)*, *[30](#page-29-0)* dataProvTables, [33](#page-32-0) dataSaver, [34](#page-33-0) dateFindR, [35](#page-34-0) diagonAlley, [36](#page-35-0) diagonAlley(), *[10](#page-9-0)*, *[18](#page-17-0)* dirMaker, [38](#page-37-0) dupePlotR, [40](#page-39-0) dupePlotR(), *[43](#page-42-0)* dupeSummary, [41](#page-40-0) dupeSummary(), *[11](#page-10-0)*, *[18](#page-17-0)*, *[25,](#page-24-0) [26](#page-25-0)*, *[40](#page-39-0)*, *[67](#page-66-0)* fileFinder, [44](#page-43-1) fileFinder(), *[54](#page-53-0)*, *[86](#page-85-0)* flagAbsent, [45](#page-44-0) flagAbsent(), *[10](#page-9-0)*, *[17](#page-16-0)* flagLicense, [46](#page-45-0) flagLicense(), *[10](#page-9-0)*, *[17](#page-16-0)* flagRecorder, [47](#page-46-0) flagSummaryTable, [48](#page-47-0) forcats::fct\_recode(), *[71](#page-70-0)* formattedCombiner, [49](#page-48-0)

circlize::chordDiagram(), *[26](#page-25-0)*

## 88 INDEX

```
galah::galah_config(), 3
galah::galah_identify(), 3
GBIFissues, 50
GBIFissues(), 10, 17
ggplot2::ggsave(), 71
```
harmoniseR, [51](#page-50-1) harmoniseR(), *[10](#page-9-0)*, *[17](#page-16-0)*, *[25](#page-24-0)*, *[51](#page-50-1)*, *[83](#page-82-0)* here::here(), *[62](#page-61-0)* here::i\_am(), *[39](#page-38-0)*

idMatchR, [52](#page-51-0) importOccurrences, [53](#page-52-0) interactiveMapR, [54](#page-53-0)

jbd\_CfC\_chunker, [56](#page-55-0) jbd\_coordCountryInconsistent, [58](#page-57-0) jbd\_coordCountryInconsistent(), *[9](#page-8-0)*, *[17](#page-16-0)* jbd\_coordinates\_precision, [60](#page-59-0) jbd\_coordinates\_precision(), *[37](#page-36-0)* jbd\_coordinates\_transposed, [61](#page-60-0) jbd\_coordinates\_transposed(), *[65](#page-64-0)* jbd\_create\_figures, [63](#page-62-0) jbd\_Ctrans\_chunker, [64](#page-63-0) jbd\_Ctrans\_chunker(), *[9](#page-8-0)*, *[17](#page-16-0)*

manualOutlierFindeR, [67](#page-66-0) manualOutlierFindeR(), *[43](#page-42-0)*

PaigeIntegrater, [68](#page-67-0) plotFlagSummary, [70](#page-69-0)

```
readr::as.col_spec(), 28
readr::col_character(), 28
readr::col_integer(), 28
readr::col_logical(), 28
readr::cols_only(), 28
readr::read_csv(), 28
readr_Arm (readr_BeeBDC), 72
readr_ASP (readr_BeeBDC), 72
readr_Bal (readr_BeeBDC), 72
readr_BBD (readr_BeeBDC), 72
readr_BeeBDC, 72
readr_BMin (readr_BeeBDC), 72
readr_BMont (readr_BeeBDC), 72
readr_CAES (readr_BeeBDC), 72
readr_Col (readr_BeeBDC), 72
readr_Dor (readr_BeeBDC), 72
readr_EaCO (readr_BeeBDC), 72
readr_Ecd (readr_BeeBDC), 72
```
readr\_EcoS *(*readr\_BeeBDC*)*, [72](#page-71-0) readr\_EPEL *(*readr\_BeeBDC*)*, [72](#page-71-0) readr\_FSCA *(*readr\_BeeBDC*)*, [72](#page-71-0) readr\_Gai *(*readr\_BeeBDC*)*, [72](#page-71-0) readr\_GeoL *(*readr\_BeeBDC*)*, [72](#page-71-0) readr\_JoLa *(*readr\_BeeBDC*)*, [72](#page-71-0) readr\_KP *(*readr\_BeeBDC*)*, [72](#page-71-0) readr\_Lic *(*readr\_BeeBDC*)*, [72](#page-71-0) readr\_MABC *(*readr\_BeeBDC*)*, [72](#page-71-0) readr\_MEPB *(*readr\_BeeBDC*)*, [72](#page-71-0) readr\_MPUJ *(*readr\_BeeBDC*)*, [72](#page-71-0) readr\_PALA *(*readr\_BeeBDC*)*, [72](#page-71-0) readr\_SMC *(*readr\_BeeBDC*)*, [72](#page-71-0) readr\_STRI *(*readr\_BeeBDC*)*, [72](#page-71-0) readr\_VicWam *(*readr\_BeeBDC*)*, [72](#page-71-0) repoFinder, [77](#page-76-1) repoFinder(), *[78](#page-77-0)* repoMerge, [78](#page-77-0) repoMerge(), *[53](#page-52-0)* rnaturalearth::ne\_countries(), *[29](#page-28-0)*, *[32](#page-31-0)*, *[59](#page-58-0)*

summary(), *[47](#page-46-0)* summaryFun, [79](#page-78-0) summaryFun(), *[11](#page-10-0)*, *[18](#page-17-0)*, *[42](#page-41-0)*, *[54](#page-53-0)* summaryMaps, [80](#page-79-0)

taxadbToBeeBDC, [82](#page-81-0) taxadbToBeeBDC(), *[25](#page-24-0)*, *[52](#page-51-0)* tempdir(), *[24](#page-23-0)* testChecklist, [83](#page-82-0) testTaxonomy, [85](#page-84-0)

USGS\_formatter, [86](#page-85-0) USGS\_formatter(), *[49](#page-48-0)* utils::download.file(), *[12](#page-11-0)*, *[23](#page-22-1)*